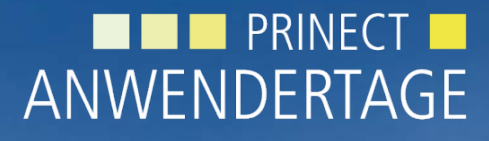

10. und 11. Oktober 2014

*Prinect Anwendertage, 10. und 11. Oktober 2014* Color Tool 2015

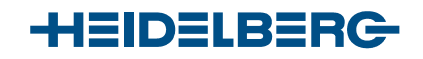

Dr. Sehran Tatari, Dr. Stefan Bollmann

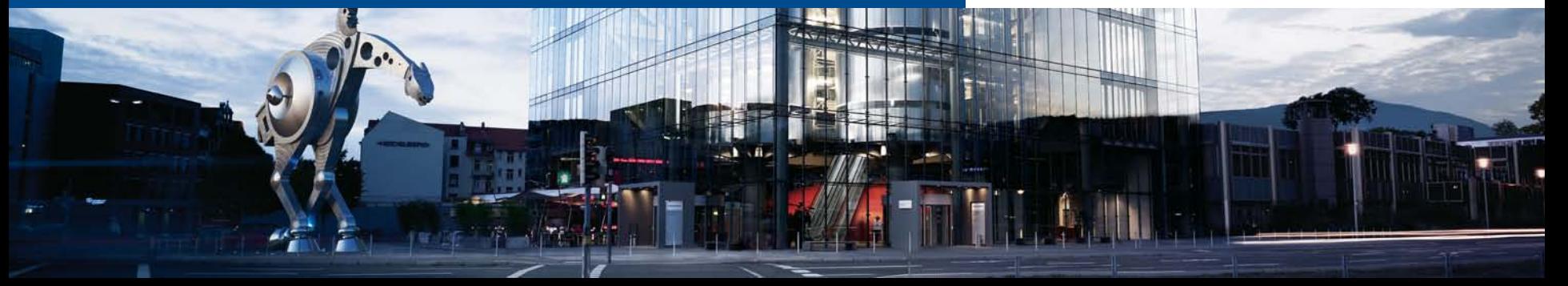

# Agenda

- 1. Prozessstandards: *Neue Typen*
- **2. PSD: P**rocess **S**tandard **D**igital
- 3. Prozessstandard GRACOL G7 (CGATS)
- 4. Profile Tool: Weniger GCR/K in Hauttönen
- 5. Unterstützte Messgeräte
- **6. Arbeiten mit Sonderfarben** (*Prinect 2016*)

Color Tool: Prozessstandards *Aktuell: Nur Offset-Druck*

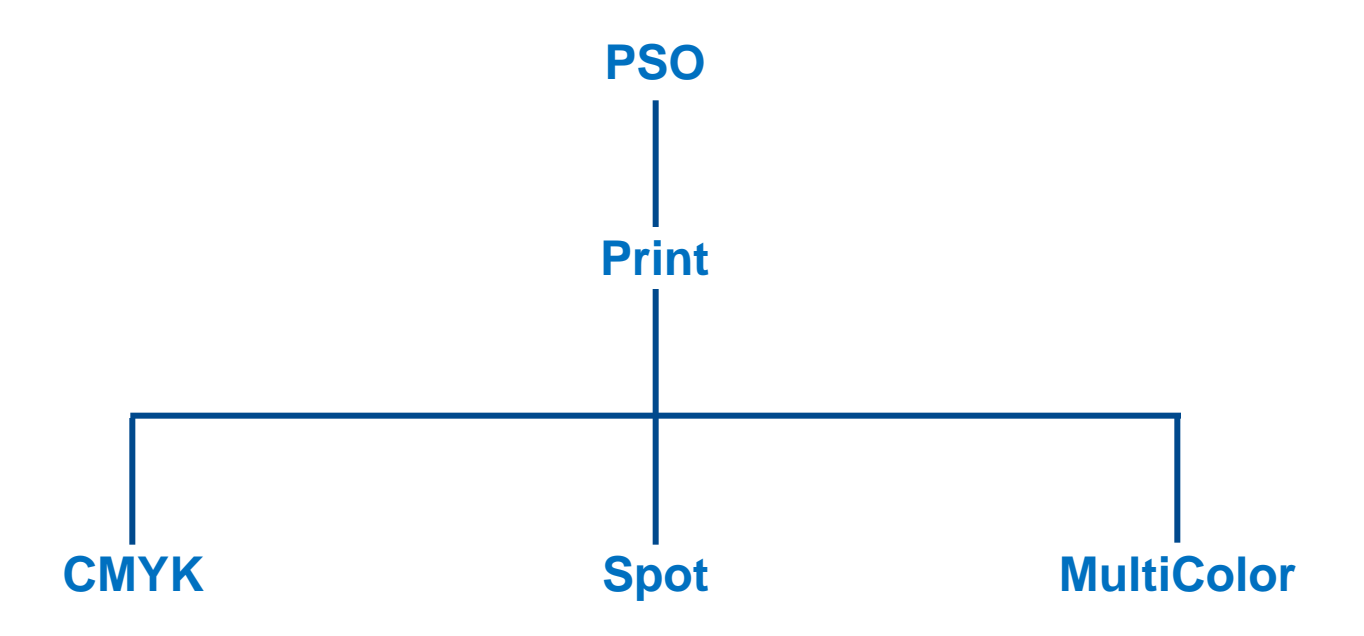

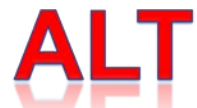

### Color Tool: **Neue Prozessstandard - Typen**

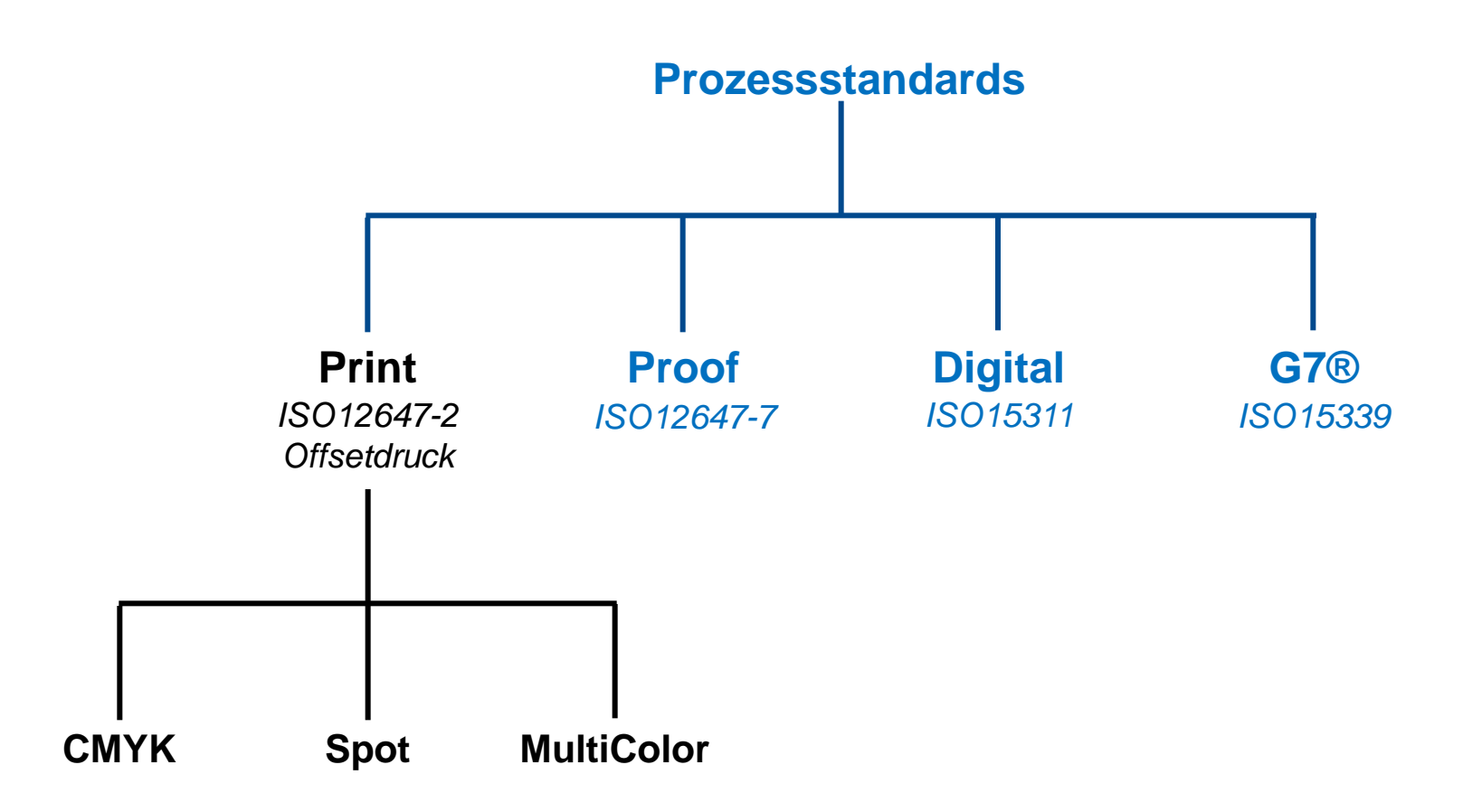

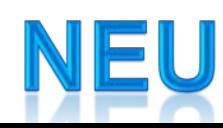

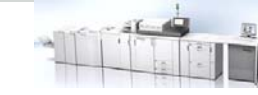

## Prozessstandard **Digitaldruck [PSD]**: ISO 15311

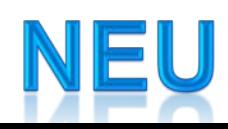

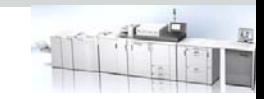

#### Color Tool: **Neue Prozessstandard – Typen: Digitaldruck**

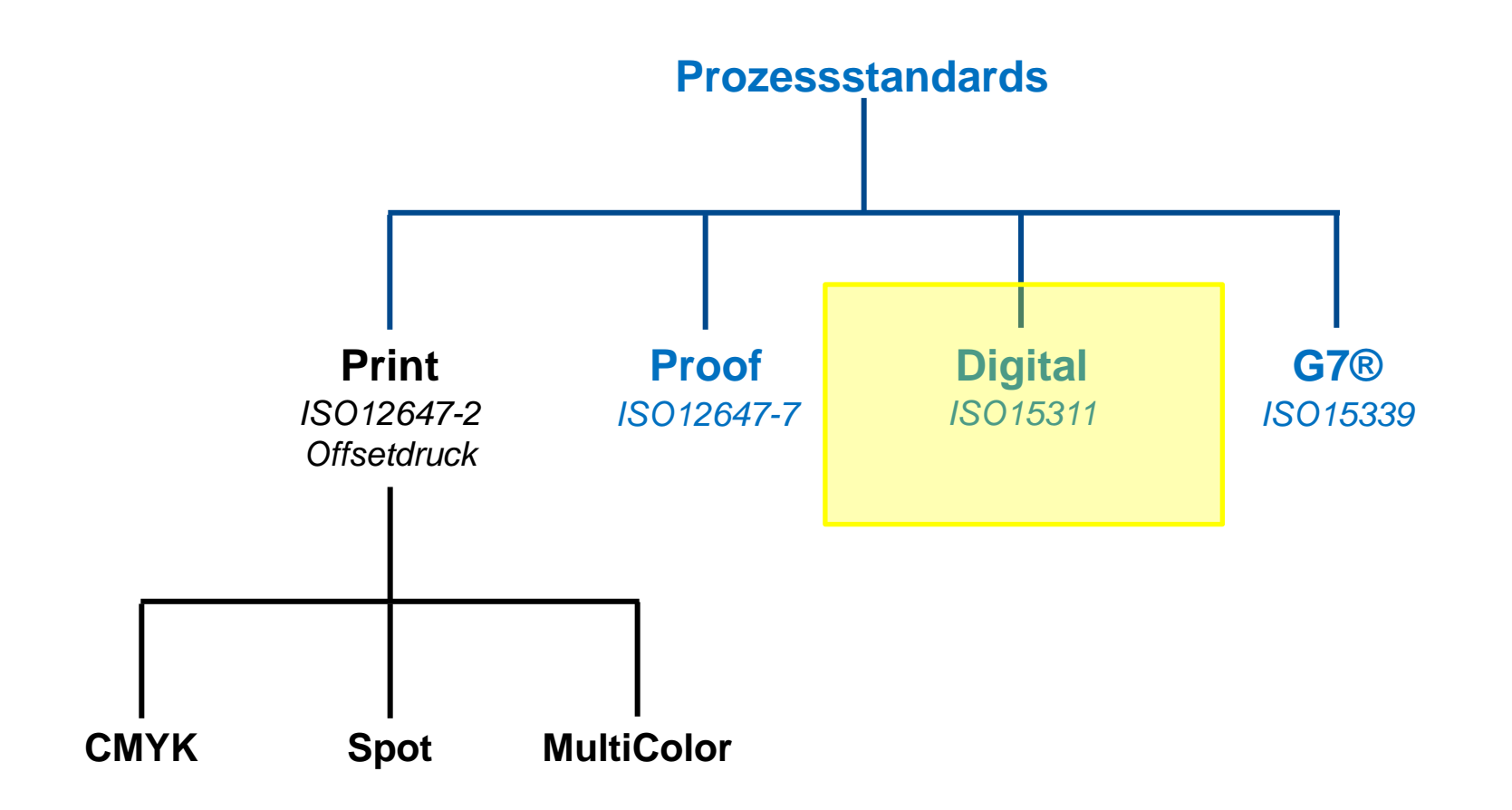

## **Vorgehen für Digitaldruck-Check**

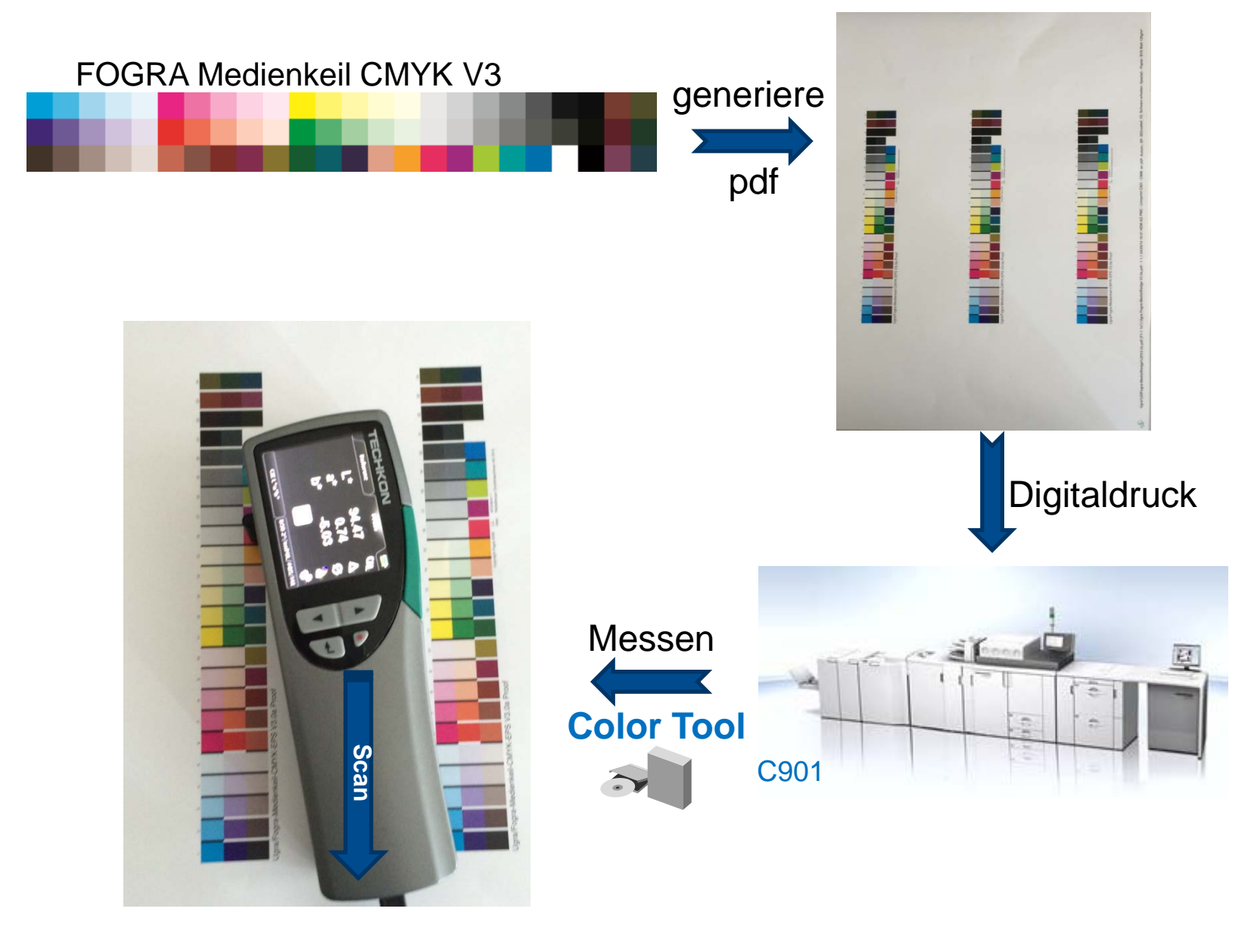

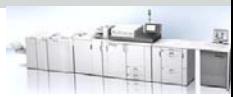

## PSD-Check: *Messen: Wie?*

#### *4 Spektralmessbedingungen:*

- **1. M0**: unspezifierte Beleuchtung (*fast alle aktuellen Meßgeräte*)
- **2. M1**: D50(Tageslicht) Beleuchtung *Optimal*
- **3. M2**: UV-cut -Filter (*IC-NG*)
- **4. M3**: M2 + Polfilter (*Inpress*)

#### Standard spezifiert **M1 oder M0***, aber:*

- Standard bezieht sich auf FOGRA39-Offset **(M0)** von 2007
- FOGRA39: keine UV-Aufheller im Papier
- Meisten Digitaldruck-Papiere: substantielle UV-Aufheller

#### **→ Praktische Erfahrung: Beste Ergebnisse mitM2 (UV-cut)**

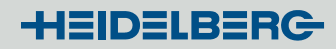

## PSD-Check: *CMM-Hintergrund*

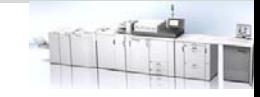

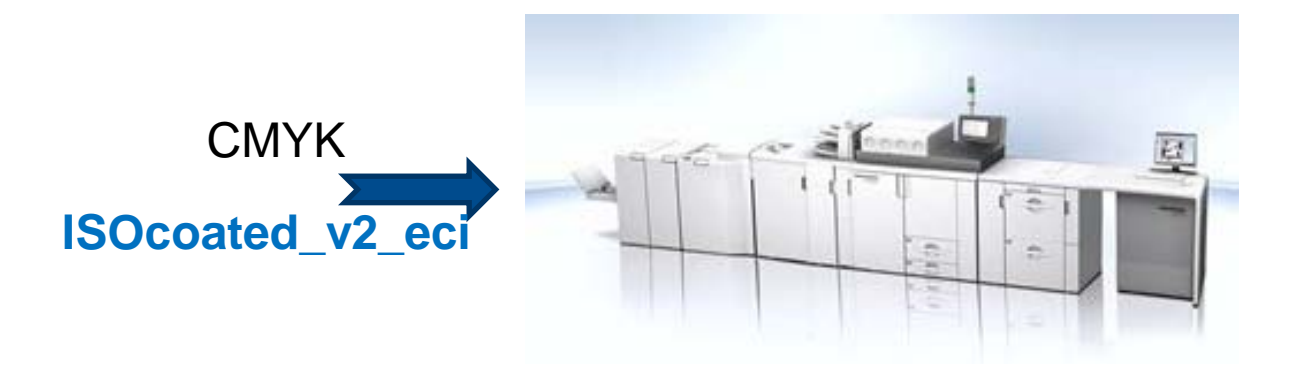

#### Digitaldruck*:*

- Unterschiedliche Technologie als Offset-Druck
- **► Ganz andere Tinten**

**eigenes CMYK-ICC-Profil**

#### **inhärentes Color Management notwendig**

## PSD-Check: *Color Management in Digitaldruck*

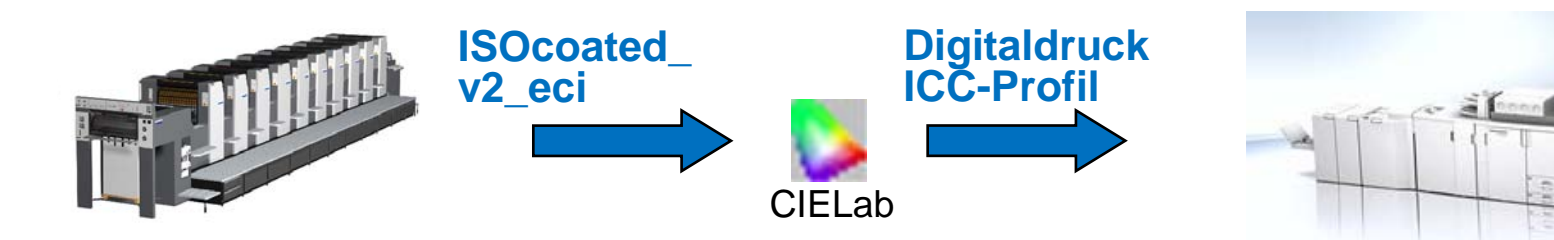

- Digitaldruck identisch zu Offset **kein Farbumfangsabb.**
- Digitaldruck-Umfang **größer oder identisch** als Offset-Umfang

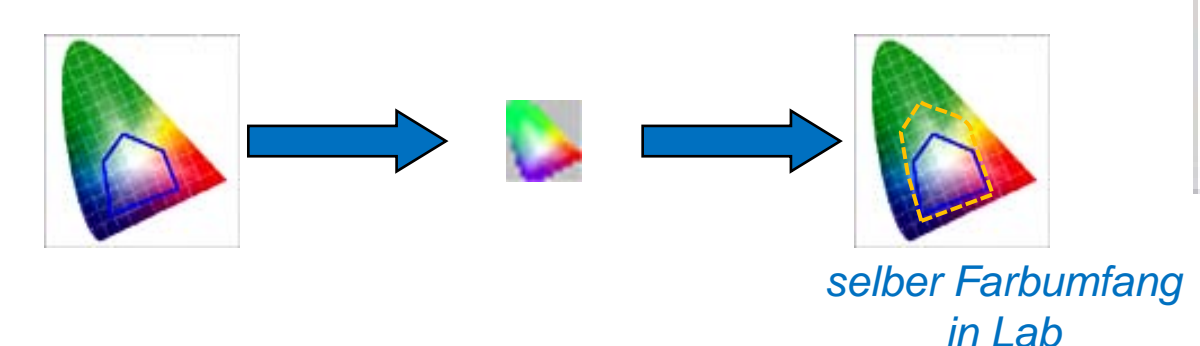

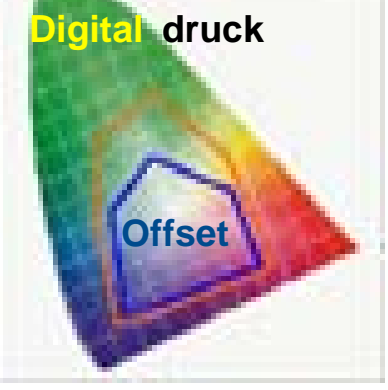

**HEIDELBERG** 

**Rendering Intent: relativ oder absolut (wie Proof)**

Process Standard Digital**[PSD]** checkt: **Wie gut diese Konvertierung?**

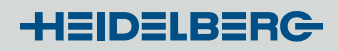

## PSD-Check: *Was wird gecheckt?*

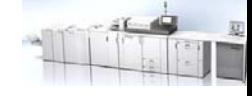

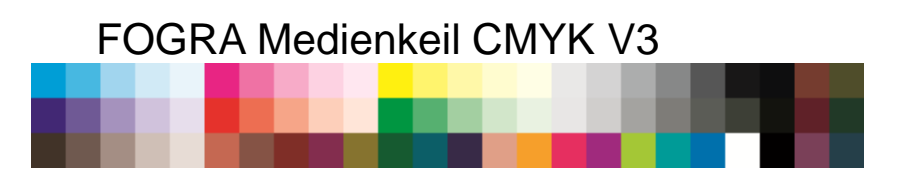

- 1. Primärfarben
- 2. Sekundär- / Tertiär-Farben und Trapping
- 3. Halbtöne
- 4. Graubalance
- 5. Substrat

#### **Check: Vergleich mit interner Charakterisierungsdatei als Referenz:**

- **Vergleich Messwerte gegen Referenzwerte**
- Mittelwert und Maximum der Unterschiede

#### *Interne Charakterisierungsdatei als Referenz: Mögliche Referenzdateien*

- *Gestrichen: FOGRA39L 2007*
- *Ungestrichen: FOGRA47L 2007*

## Process standard Digital [PSD]: *Eigenschaften 1*

<sup>∆</sup>*E00*: *Invers bewichtu mit Chroma*

- − *sensibler um Grauachse*
- − *insensibel bei gesättigten Farben*

- $\triangleright$  Farbabstand: nur  $\Delta E_{00}$
- Führt 3 Qualitätsstufen für Check ein:

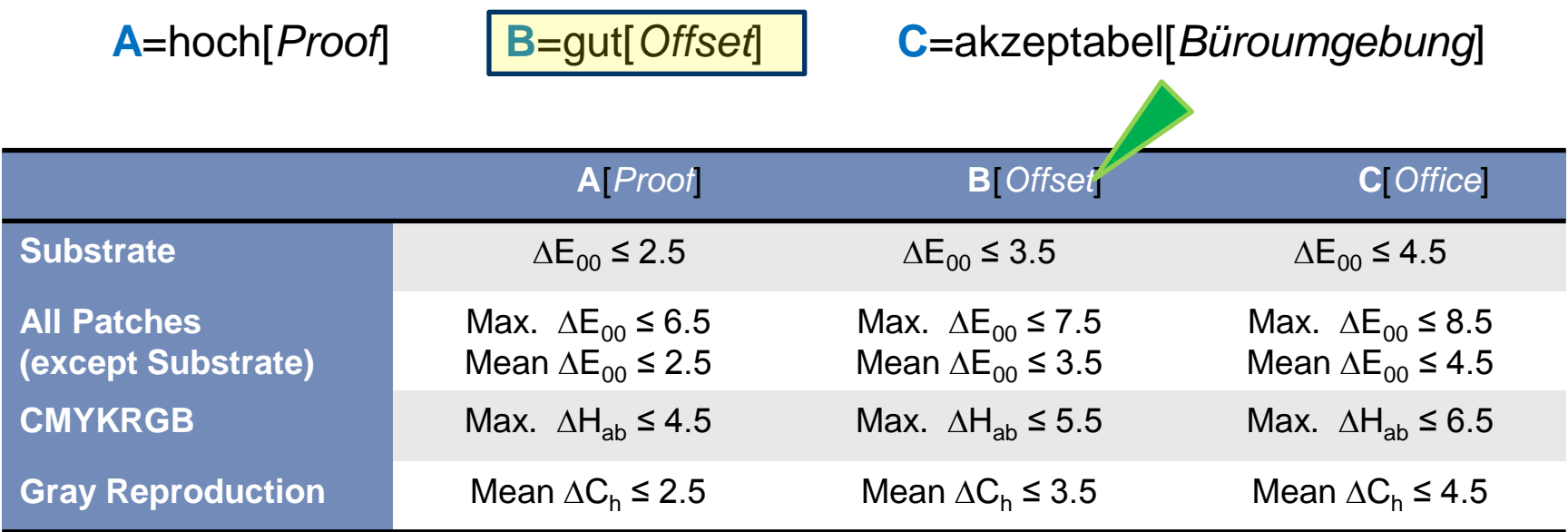

## Prozessstandard Digitaldruck: *Eigenschaften 2a*

- 2 Vergleichs Ansätze: **1**
	- **Seite-an-Seite** (*klassischer Ansatz, aber schwerer zu erfüllen*)

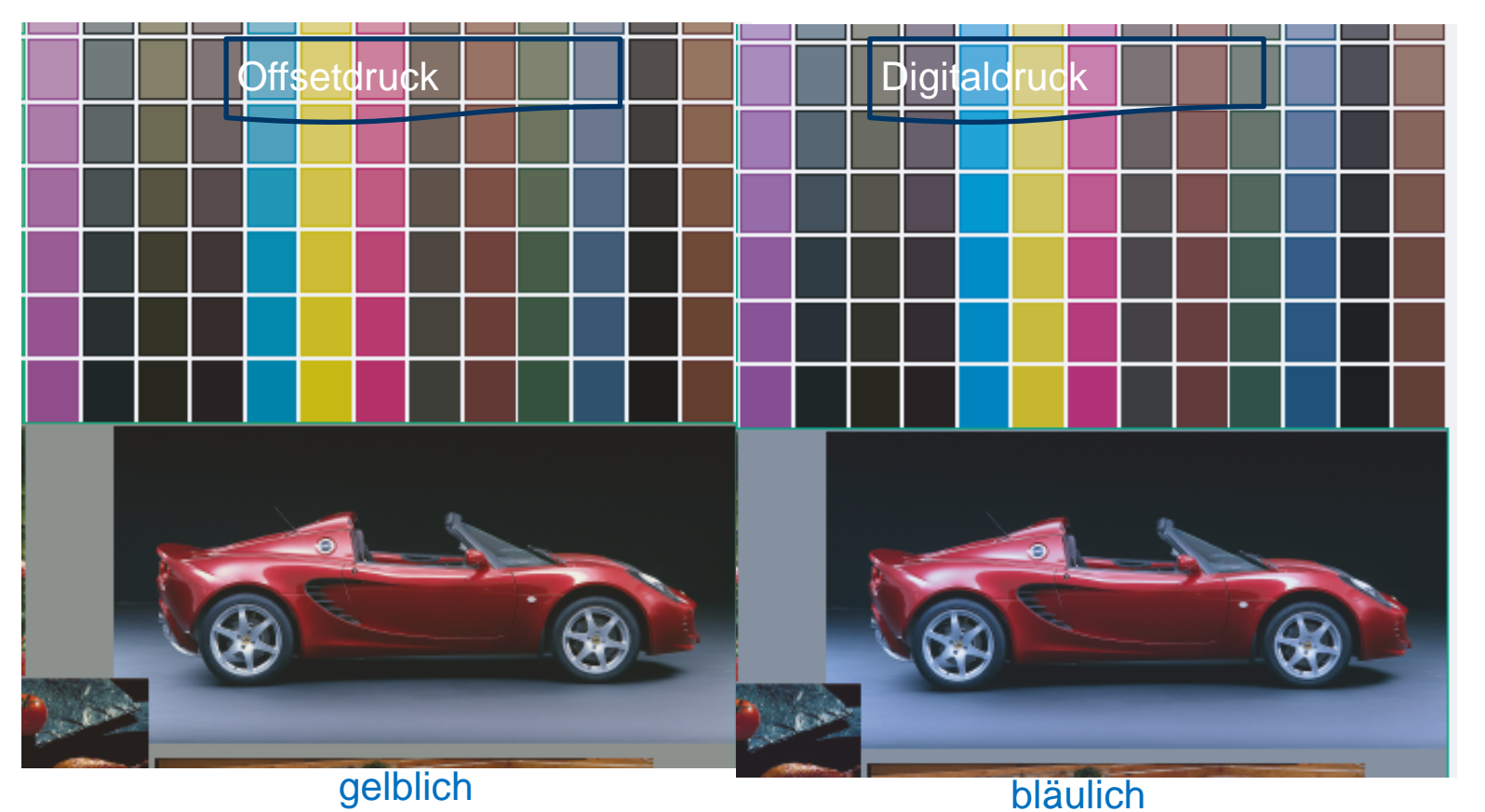

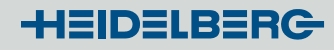

## Prozessstandard Digitaldruck: *Eigenschaften 2b*

- 2 Vergleichs Ansätze: **2**
	- **Medienrelativ** (*neu, einfacher* ) *Virtuelles Papierweiß L=100/0/0* Offsetdruck Digitaldruck
		- **Kein Einfluß von Papier mehr!**
		- **→ Virtueller Vergleich**

### Prozessstandard Digitaldruck: *Eigenschaften 2c*

• **Seite-an-Seite**

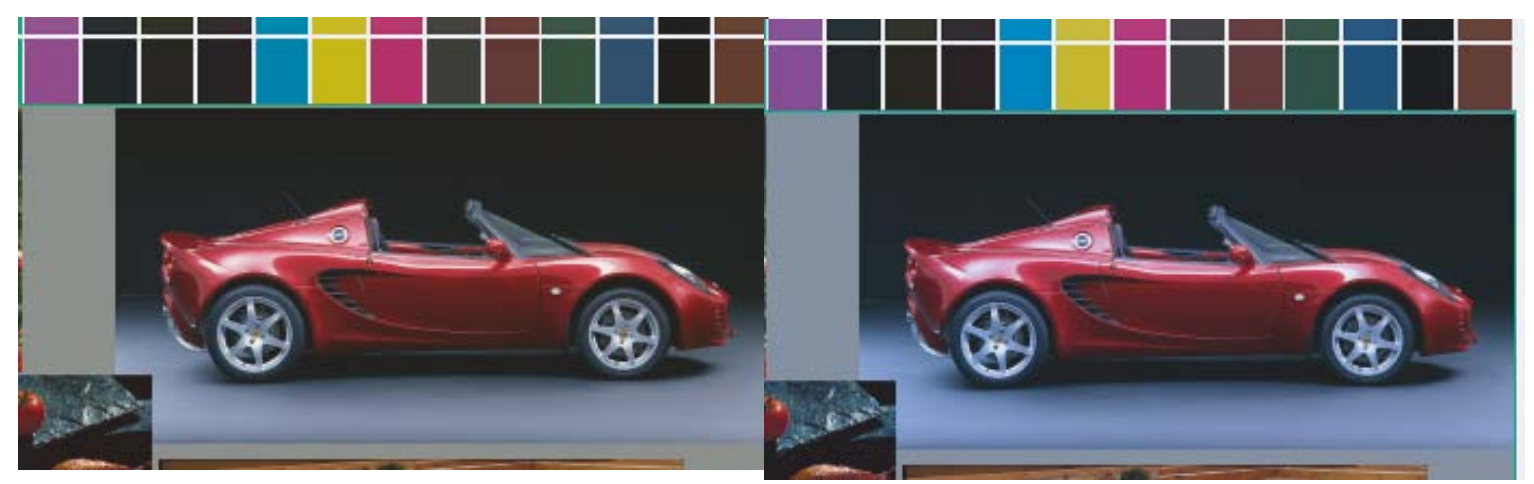

• **Medienrelativ** *Virtuelles Papierweiß L=100/0/0*

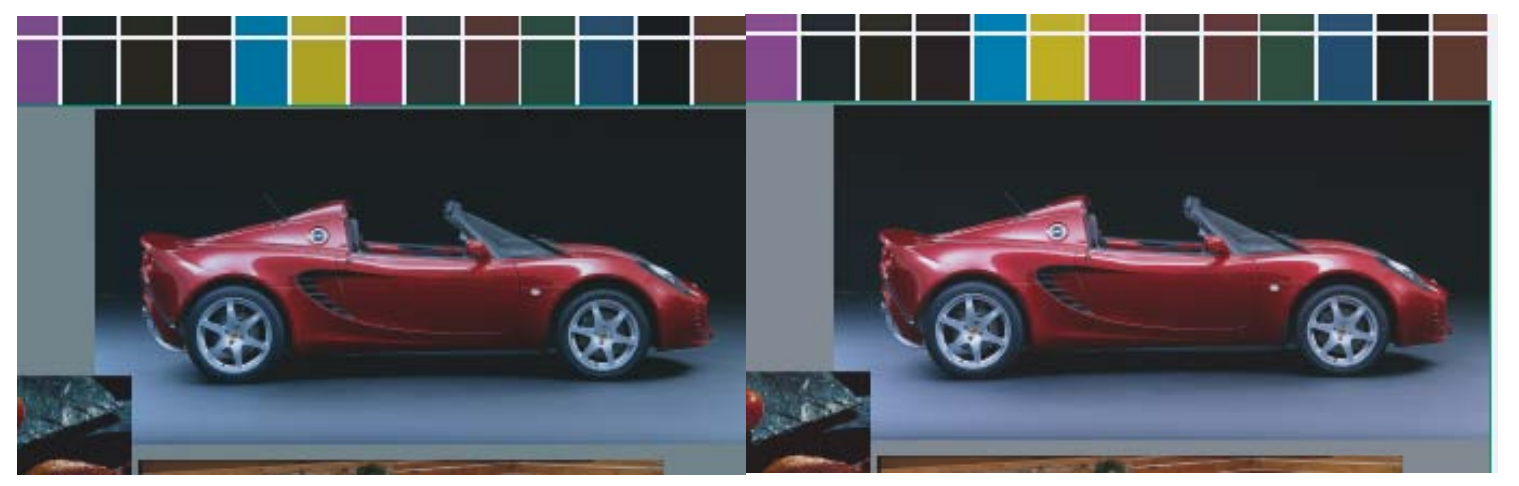

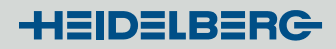

## PSD-Check: *Welche Elemente?*

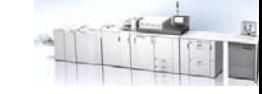

#### **Minispots / Testformen für Check:**

- *Standard-Check*
	- **FOGRA Medienkeil v3**
	- IDEAlliance Control Strip 2009
	- IDEAlliance Control Strip 2013

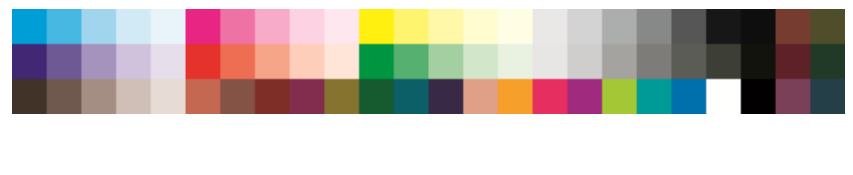

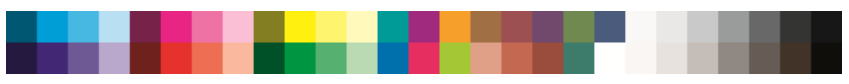

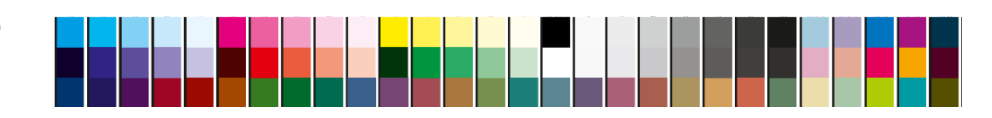

*Erweiterter-Check: Testform für Einrichten & Profilierung*

- **Testformen (ISO 12642-2)** = **IT8.7/4** + ECI2002
	- $\circ$  visuell + stochastisch

Alle anderen Elemente **Warnung**

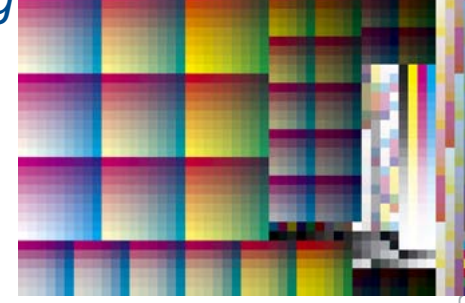

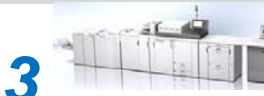

## Prozessstandard Digitaldruck: *Eigenschaften 3*

#### **▶ Zwei Checkstufen:**

• Standard-Check für Minispots

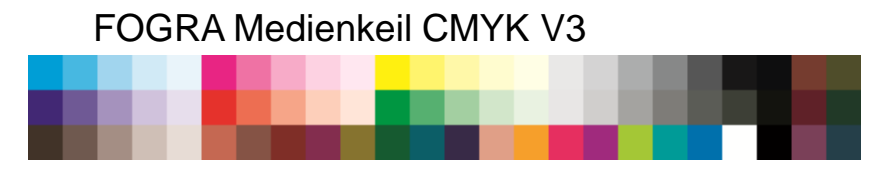

- Erweiterter-Check für Testformen (Einrichten, Profilierung, iterative Korrektur)
	- − Mittelwert aller Felder
	- − Mittelwert bunter Felder
	- − Abweichung von 95% aller Felder

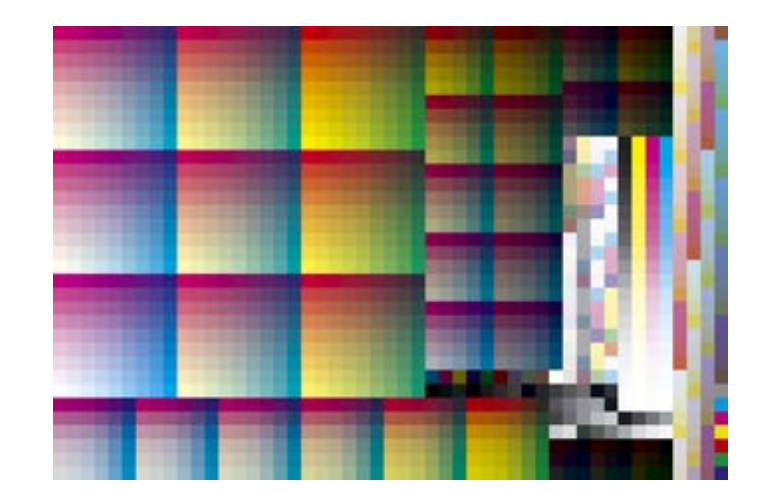

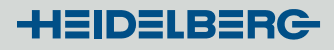

## PSD-Check zu Proof-Check: *Vergleich*

- PSD-Check und Proof-Check: Ähnlichkeiten
	- Standard und erweiterter Check
	- dieselben internen Charakterisierungsdateien als Referenz
- **▶ Unterschiede:** 
	- PSD checkt mehr, innovativ
	- PSD:  $\Delta E_{00}$  Proof:  $\Delta E_{ab}$
	- PSD: 3 Qualitätsstufen Proof: 1 Qualitätsstufe
	- PSD: 2 Vergleiche Proof: 1 Vergleich (Seite-an-Seite)
	- Unterscheiden sich auch in Evaluierung identischer Elemente

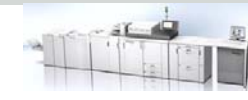

## **Color Tool:** *Schritte des PSD-Checks*

- 1. Wähle einen Digitaldruck-Prozessstandard
- 2. Messen oder Öffnen der Messdatei
- 3. Durchführung des PSD-Checks in "Messen"

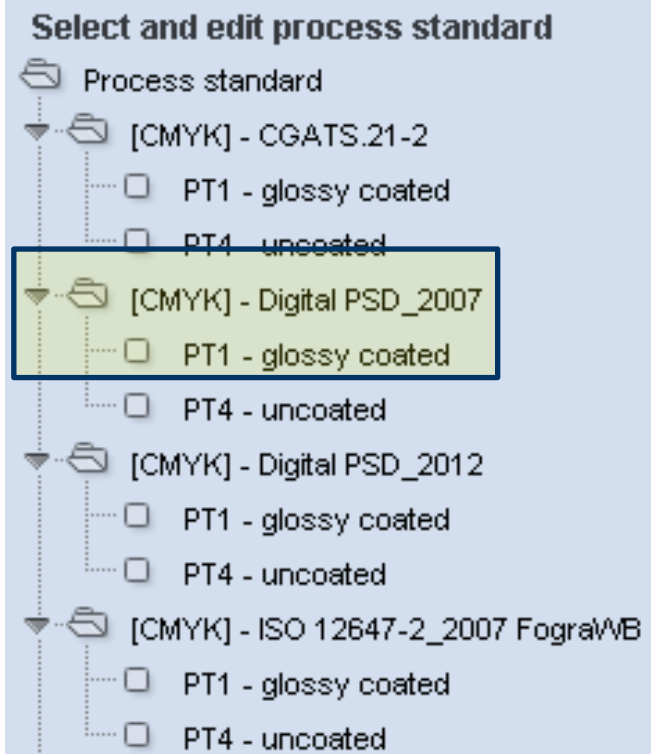

### Color Tool: *Auswahl Digitaldruck-Prozessstandard*

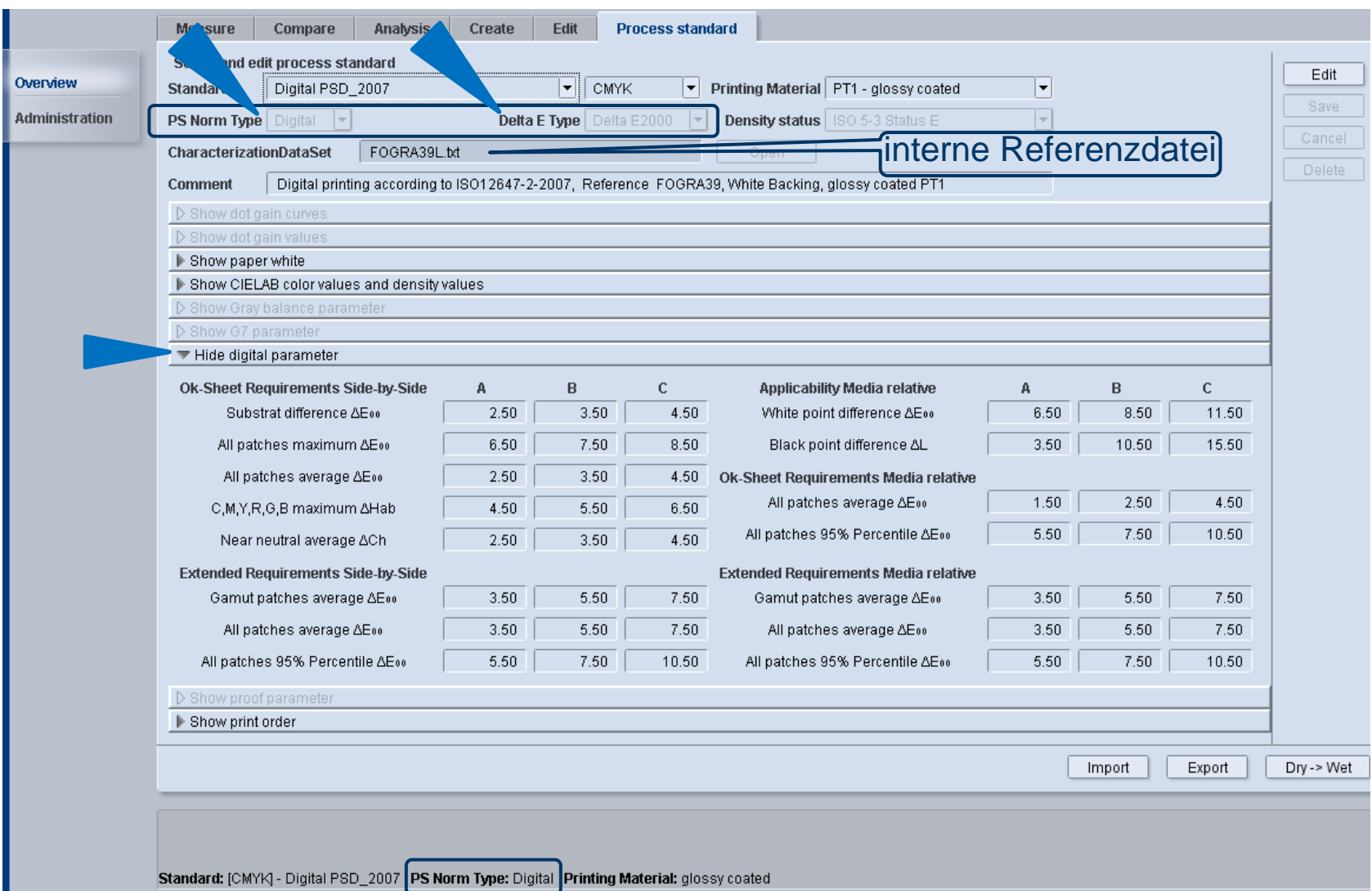

### Color Tool: *PSD – check Standard*

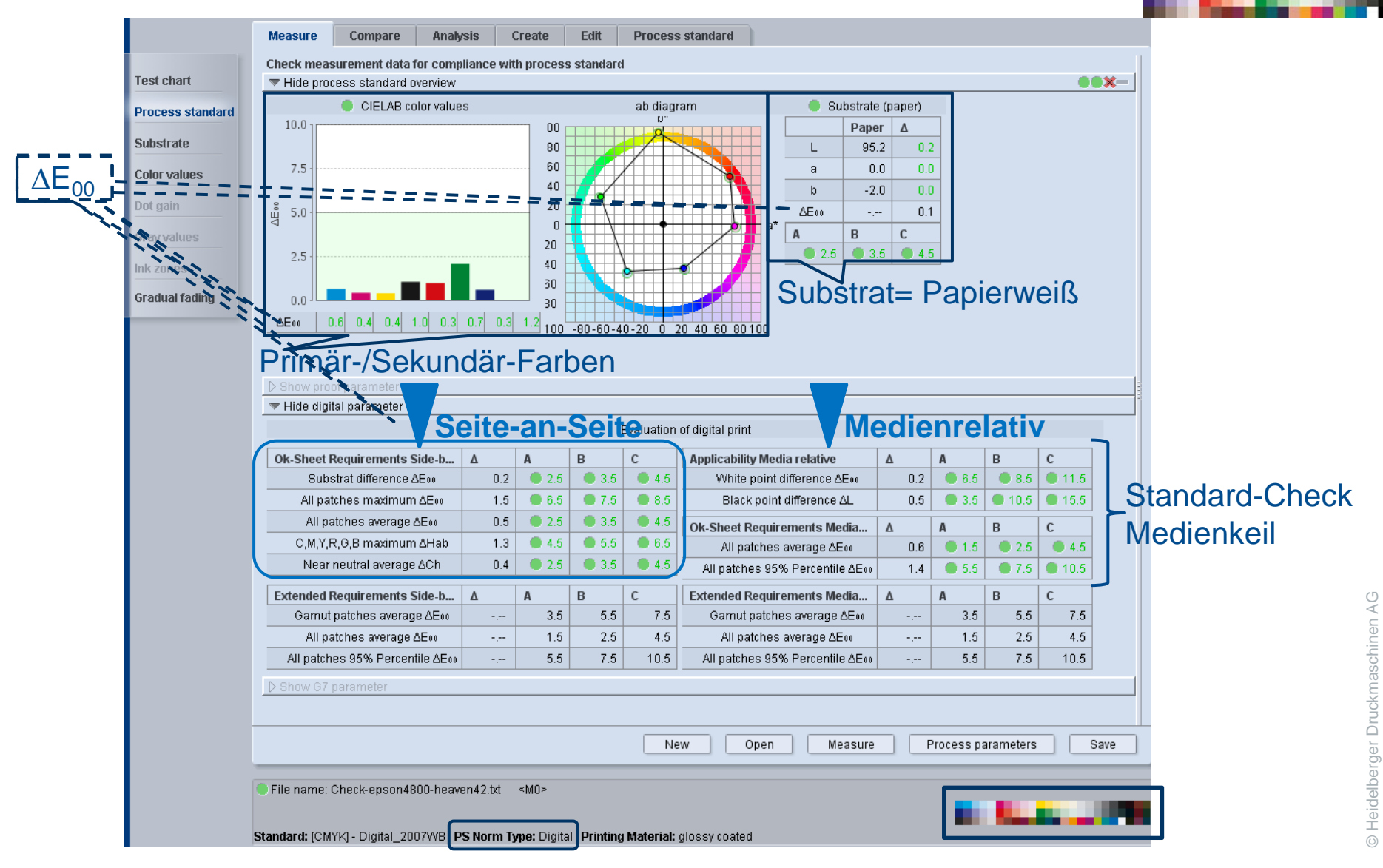

21

## Color Tool: *PSD – Check Erweitert*

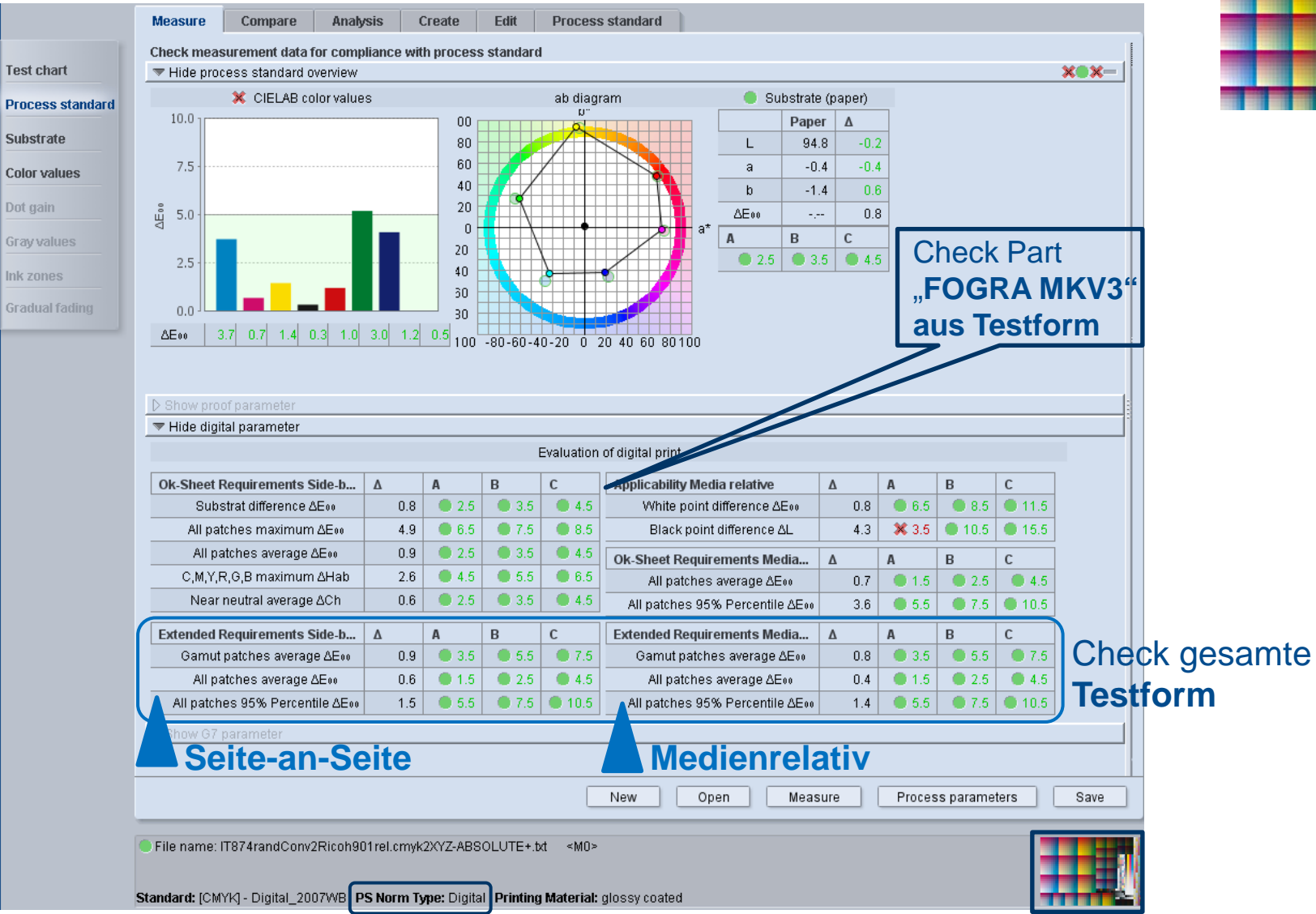

## Color Tool: *PSD – Check: detailliert: Substrat*

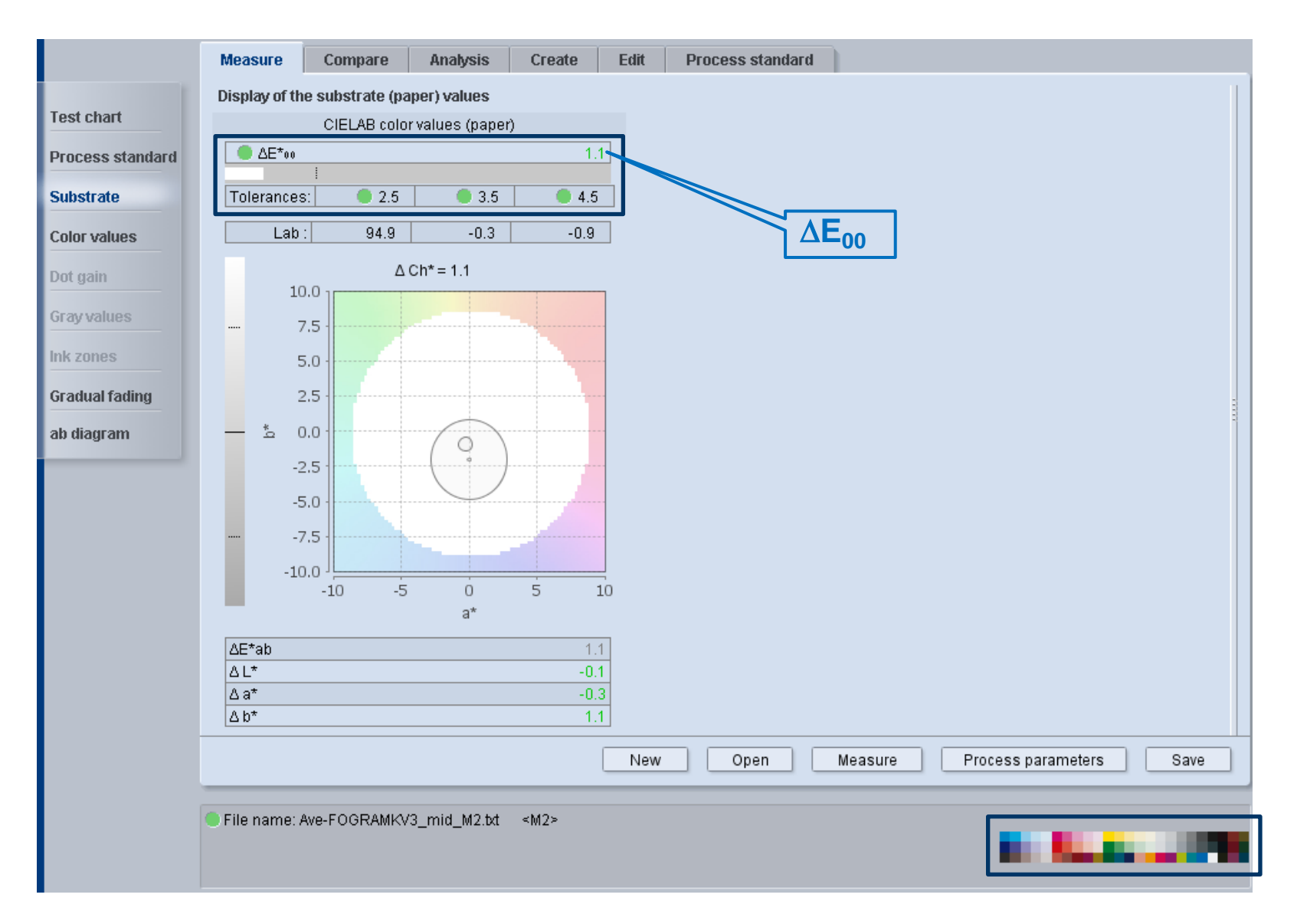

## Color Tool: *PSD – Check: detailliert: Farbwerte*

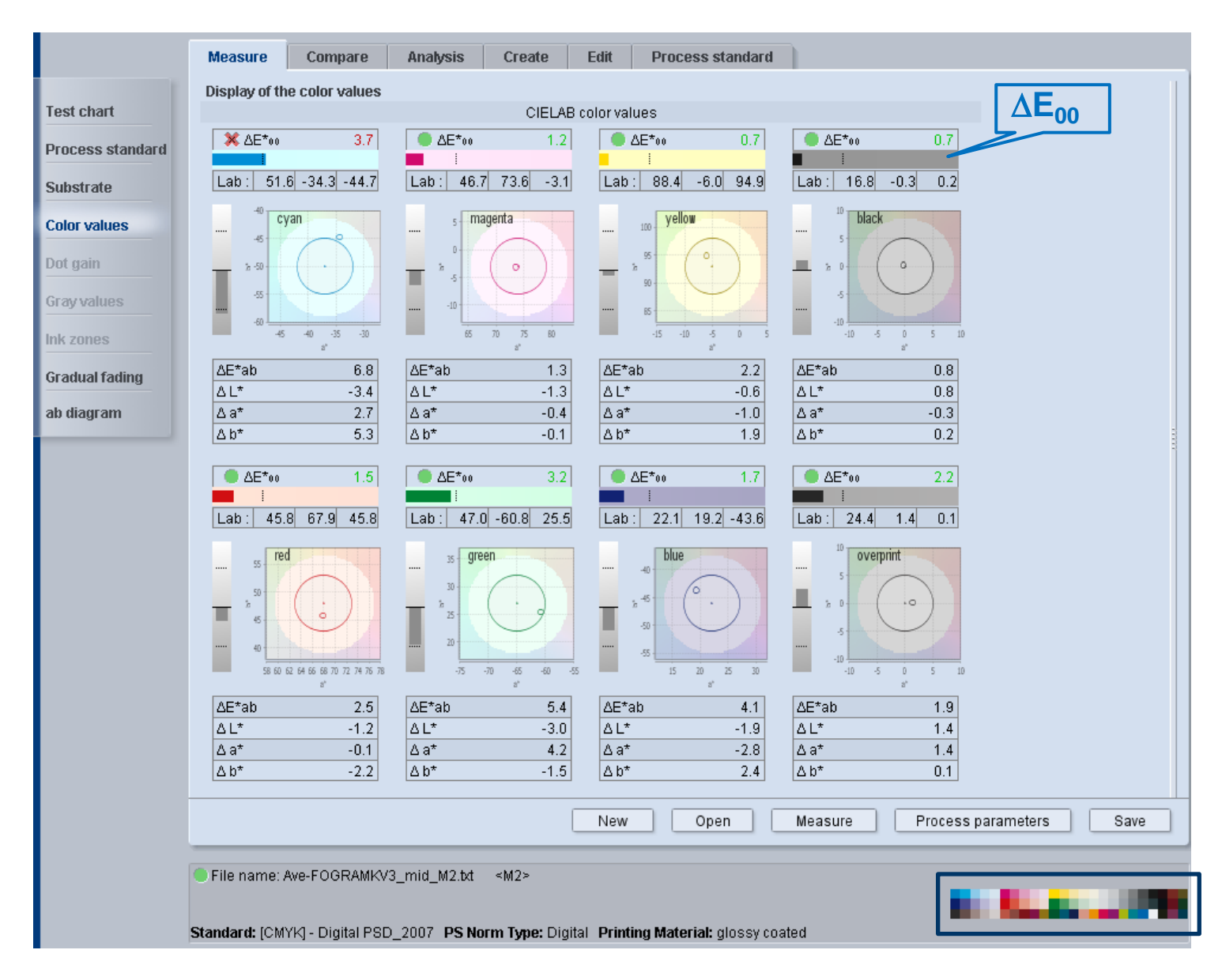

## **PSD:** *Mitgelieferte Digitaldruck-Standards*

**<del>▶</del>** Digital\_PSD2007: → aktueller Offset-Druckstandard ISO12647-2:2007

- Papiertyp PT1-2: glänzend- (1) und matt (2) gestrichen Papier
- Papiertyp PT4: ungestrichen weiß Papier

**<del>▶ Digital PSD2013: →</del> neuer Offset-Druck standard ISO 12647-2:2013** 

- Papiertyp PT1 = neues Substrat "PS1 = Premium coated".
- Papiertyp PT4 = neues Substrat "PS5 = Woodfree uncoated".

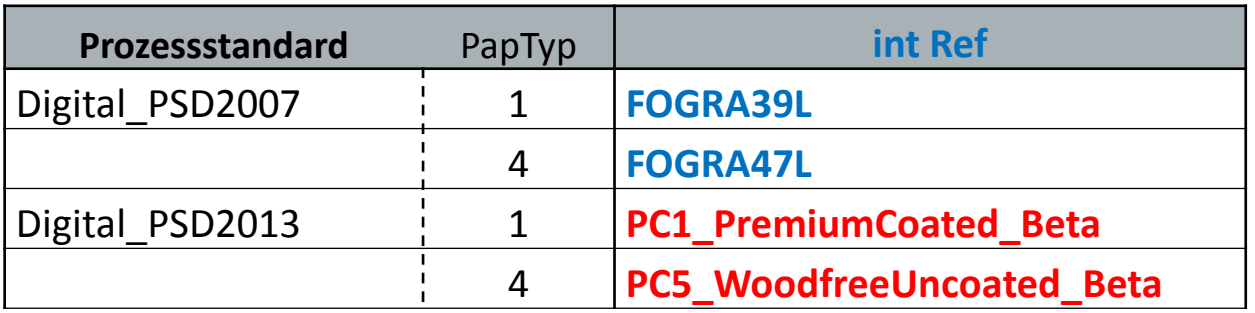

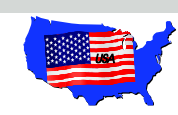

## Processtandard GRACOL **G7**: *ISO15339* **(CGATS)**

• US-Offset-Druckstandard

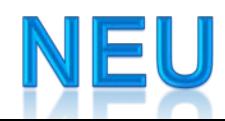

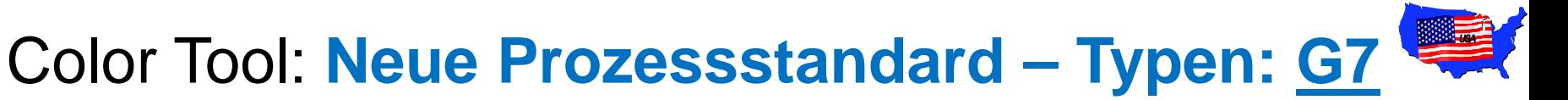

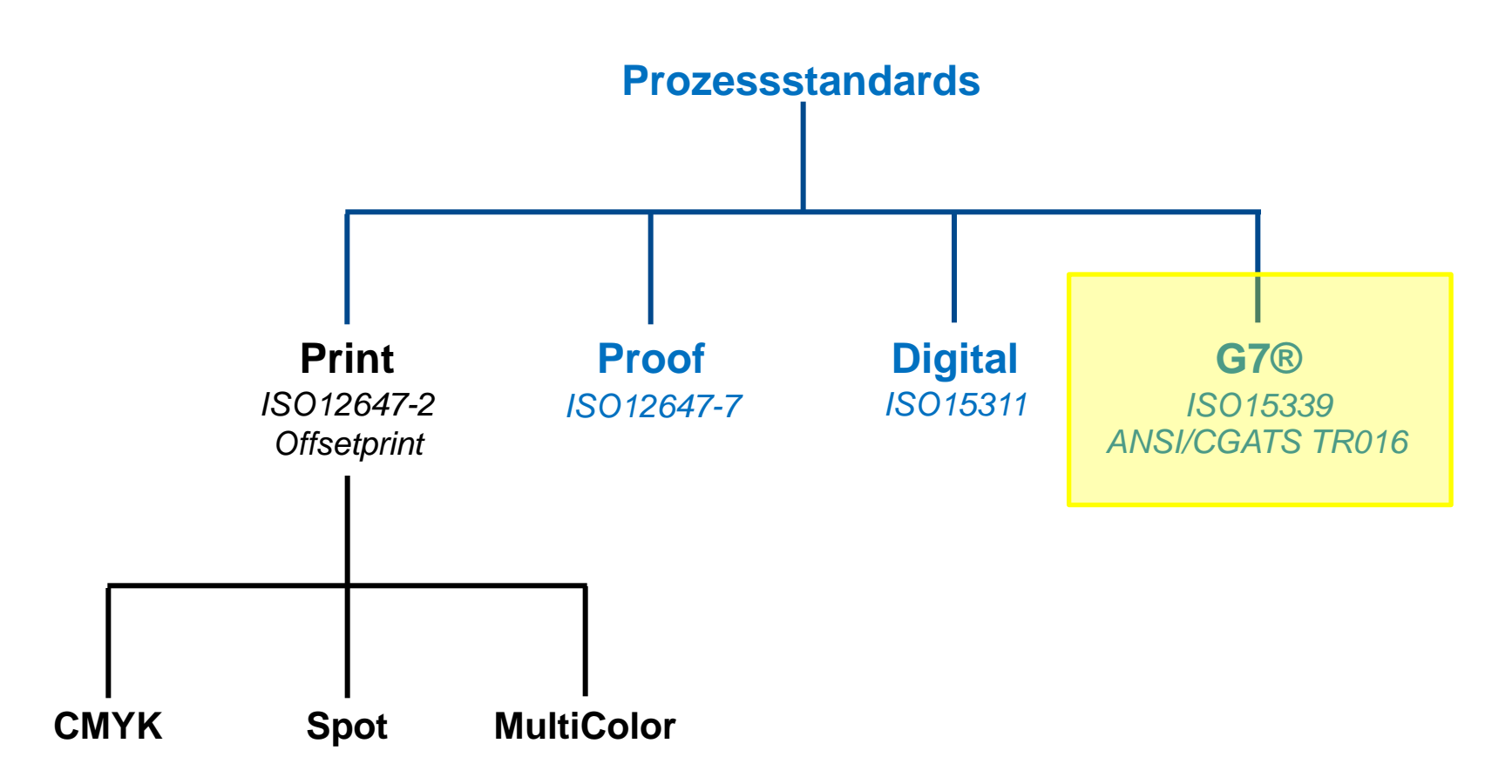

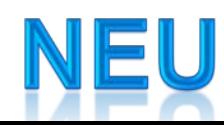

## **Prinzipien der Prozessstandards**

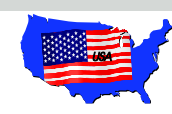

#### G7: **ANSI/CGATS TR016**

- $\triangleright$  Graubalance
- Farborte Primär-/Sekundärfarben
- Substrat (*informativ*)
	- ▬ *dynamische Adaptation der Primär-/Sekundärfarben ans Substrat*
	- interne Charakterisierungsdatei als Referenz **notwendig**

Graubalance für 25%, 50% und 75%

#### **ISO 12647-2** (BVDM/FOGRA)

- Farborte Primär-/Sekundärfarben
- $\triangleright$  Tonwertzunahme
- ~ Graubalance
- Substrat (*informativ*)
	- ▬ *Absolutwerte*

**Keine** interne Charakterisierungsdatei als Referenz

Graubalance für 30%, 50% und 70%

## Color Tool: **G7**-Check (ISO15339): Elemente

#### **Unterstützte Minispots:**

- *Standard-Check*
	- **P2P25**
	- **FMS – G7** von HDM
	- IDEAlliance Control Strip 2009
	- IDEAlliance Control Strip 2013

Alle anderen Elemente **Warnung**

© Heidelberger Druckmaschinen AG

© Heidelberger Druckmaschinen AG

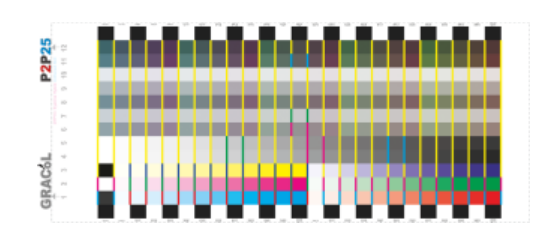

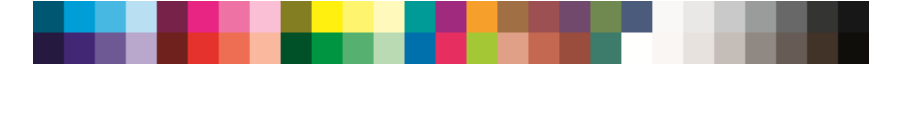

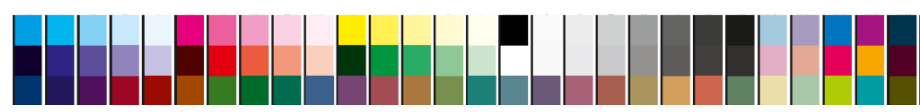

## Color Tool: *Auswahl G7-CGATS-Prozessstandard*

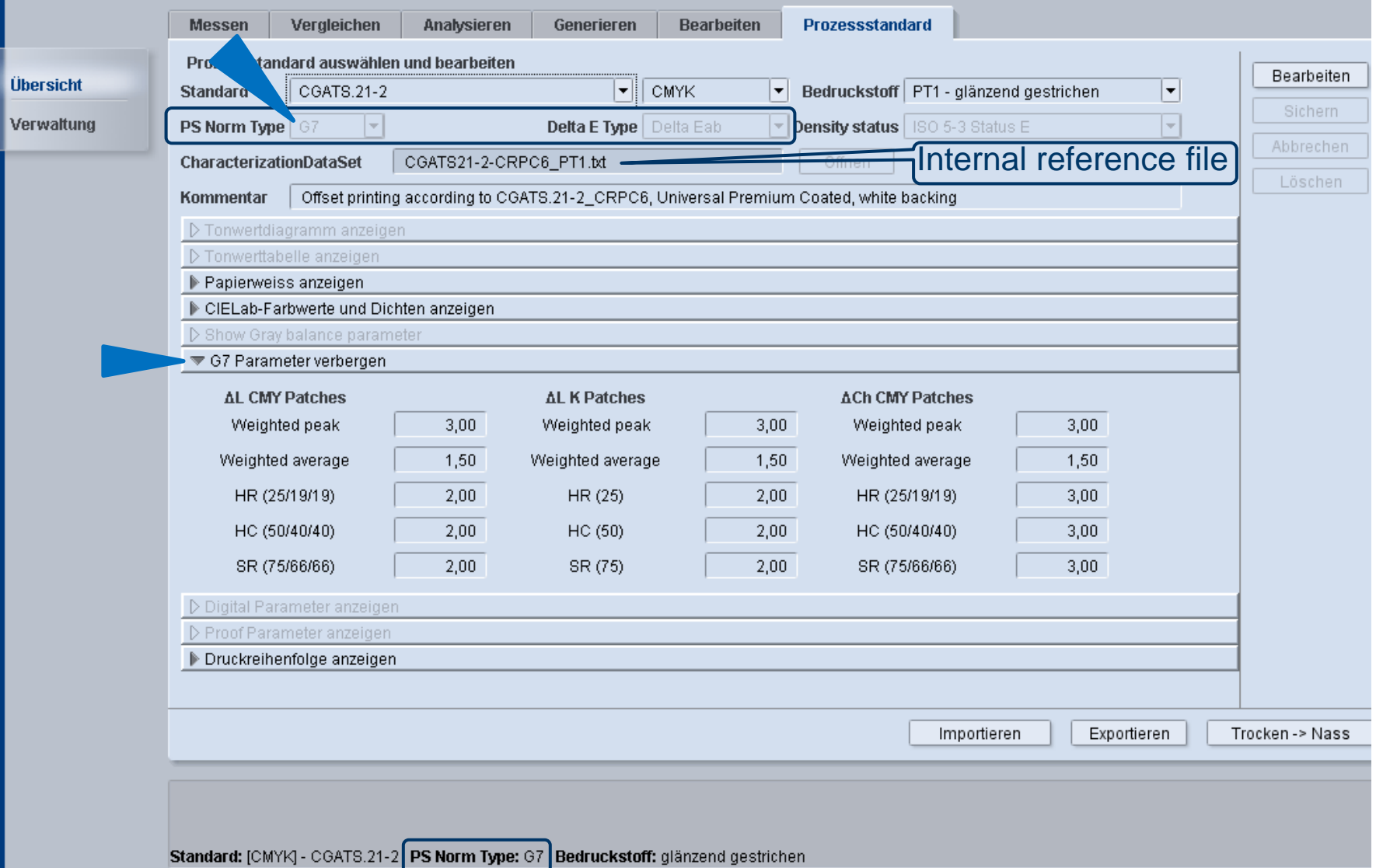

### Color Tool: **G7**-Check: Check des Standards

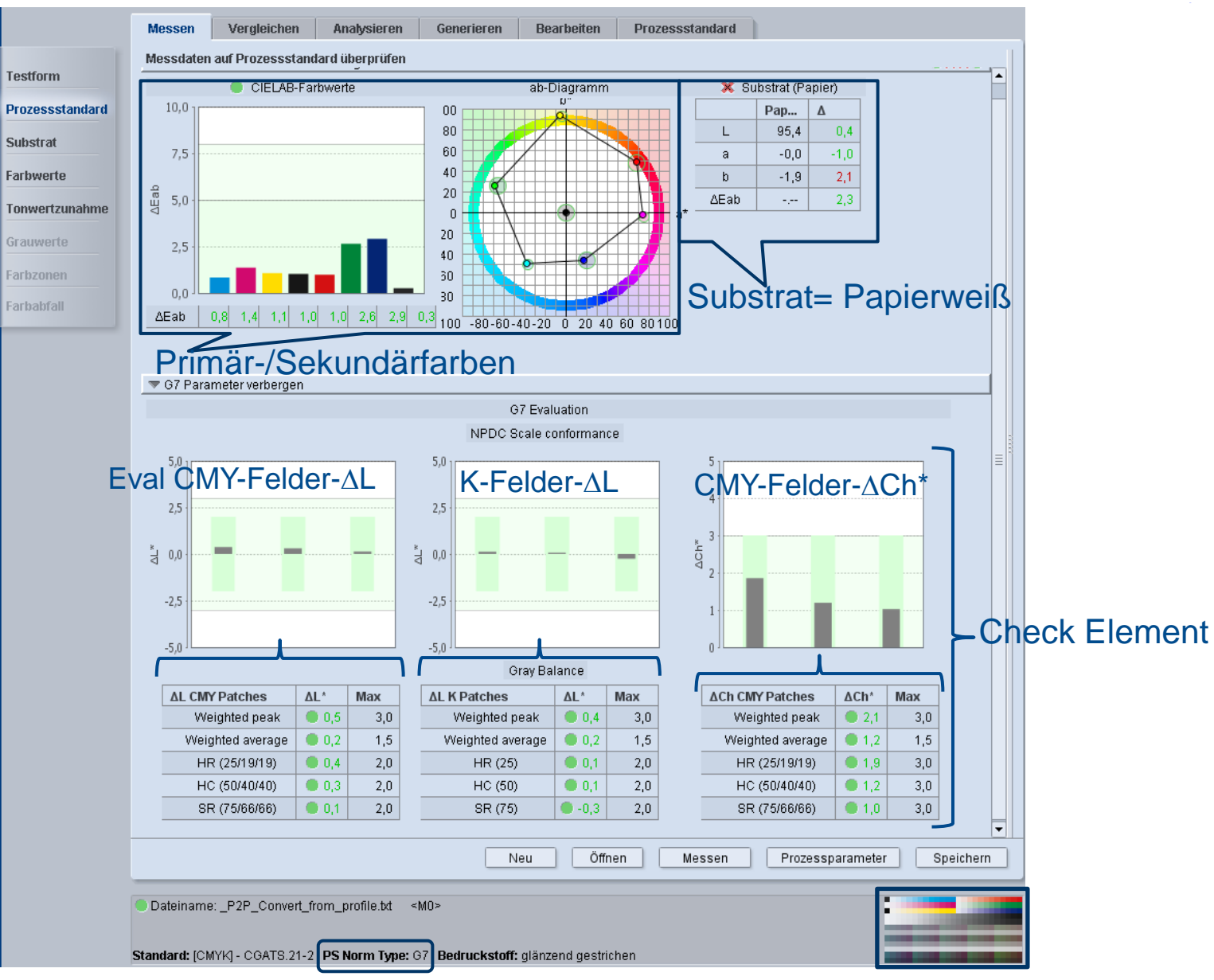

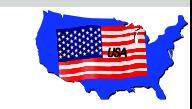

### Color Tool: **G7**-Check: *Neue Charakterisierungsdatei & PSO für G7-CGATS*

#### *Mitgeliefert in ColorTool:*

2 Dateíen & PSO's for gestrichenes und ungestrichenes Papier

- Papiertyp PT1 = Substrat "universal premium coated"
- Papiertyp PT4 = Substrat "universal premium uncoated"

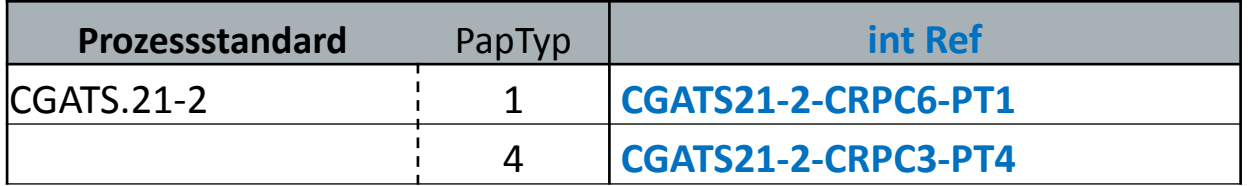

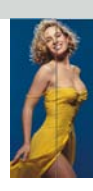

# ProfilTool: *Was ist neu?*

- Weniger GCR/K in Hauttönen
	- GCR: Gray Component Replacement

*CMY-Anteil, was zu Grau entspricht, ersetzt bei K* 

*weniger Flächendeckung*

Farbeinsparung & stabiler Druck

• Verbesserte Farbumfangsanpassung bei relativem Rendering-Intent

weniger Magenta in Blau

### GCR: weniger K in Hauttönen

Farbmetrisch identische Werte(identische Lab) aber

 $\rightarrow$  reprotechnisch erfahrenes Auge:

Unreinheit in Hauttönen mit GCR

*deshalb Alt: GCR nicht-akzeptiert von Repro Nun: kein GCR in Mode & Portraits*

 **Im Farbsektor mit Hauttönen: Verringerung von K+GCR in diesem Sektor**  *Hauttöne und Möbel (Holz)*

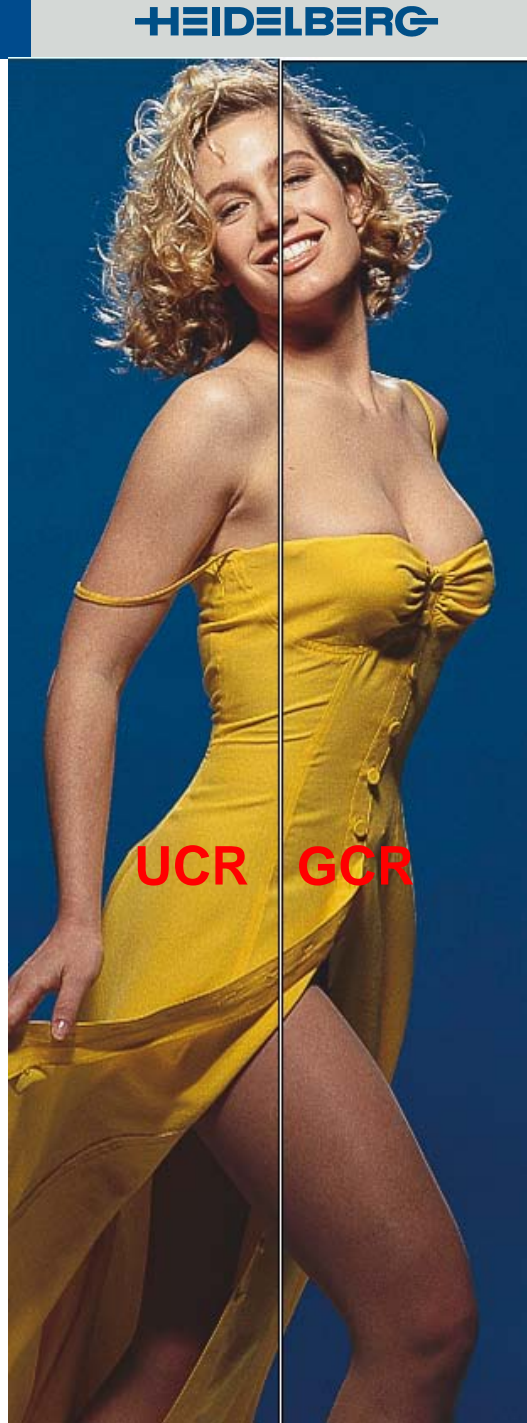

### GCR: weniger K in Hauttönen

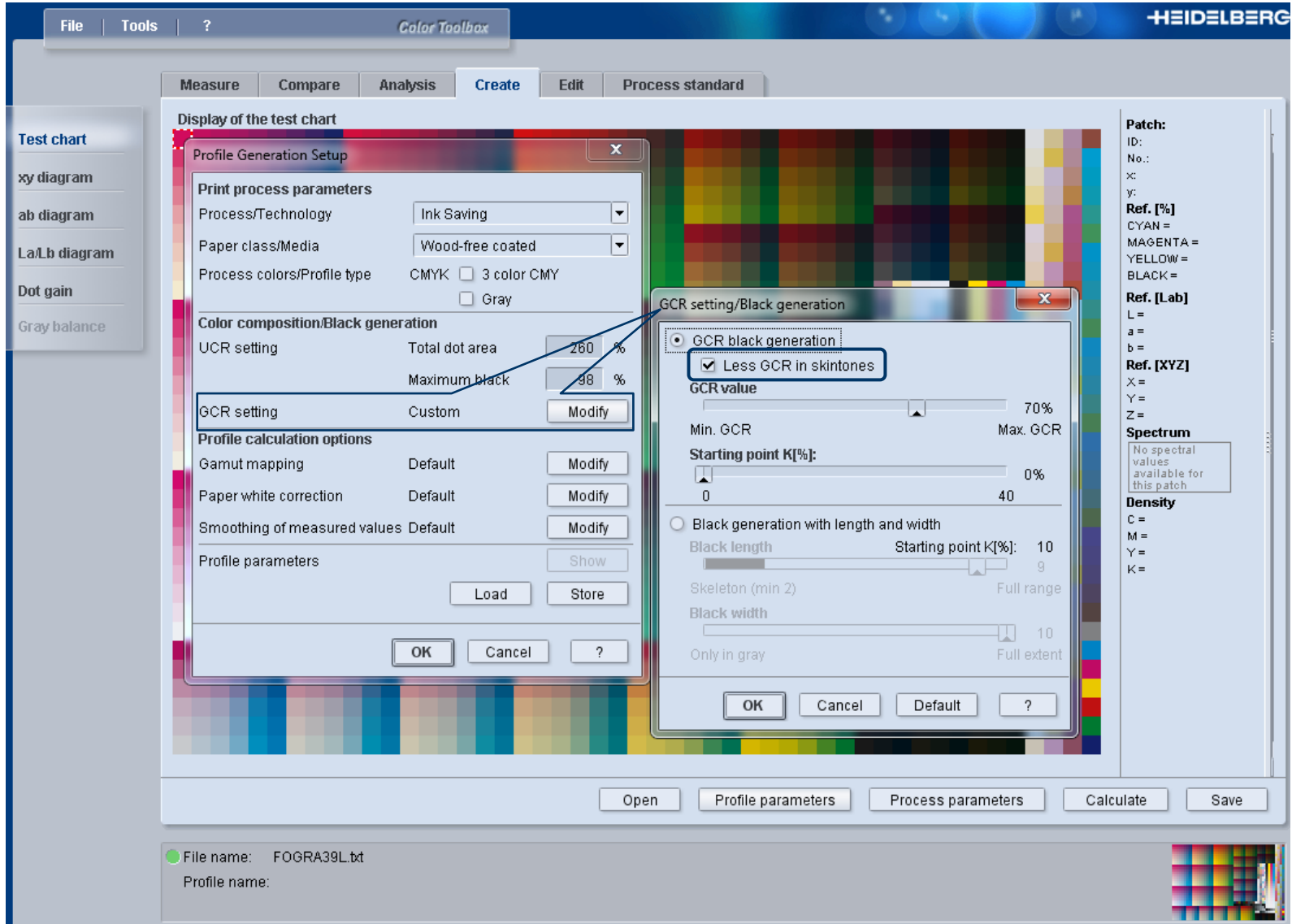

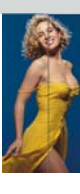

### Neue Messgeräte: Messmodi M0 – M3

- TECHKON SpectroDens
	- Spot / Scan
- X-Rite eXact
	- Spot
- Konica-Minolta FD7
	- Spot / Strip
	- IO (xy-Tisch)
- X-Rite i1Pro 2
	- Spot / Strip
	- IO (xy-Tisch)
		- Spot / Strip

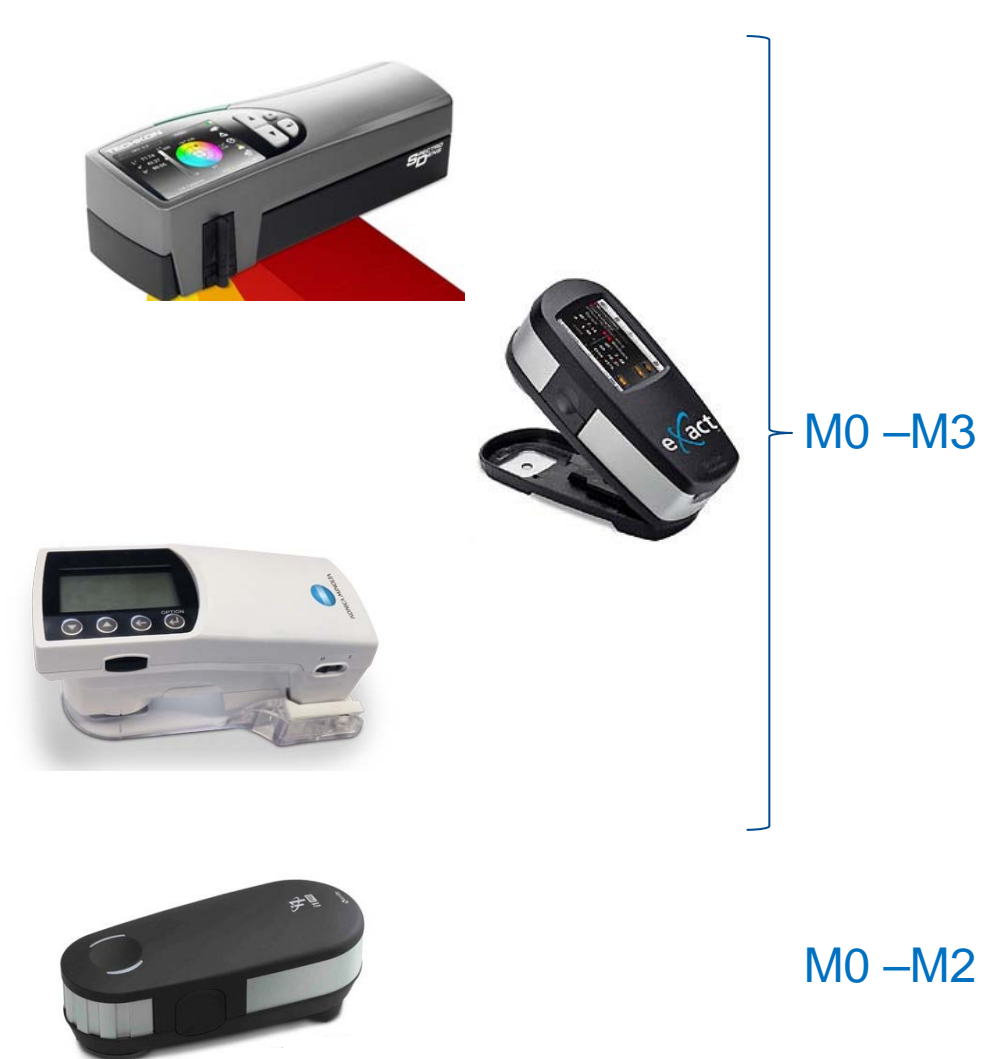

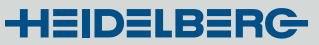

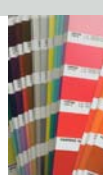

## *Arbeiten mit Sonderfarben (SoFa)***:**

- *wenig* **Color Tool 2015**
- *Hauptteil* **Color Tool 2016**

- *Verpackung*
- *Digitaldruck*
- *Offset (Anicolor)*

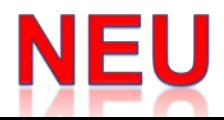

## **Arbeiten mit Sonderfarben**

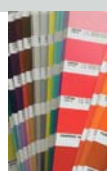

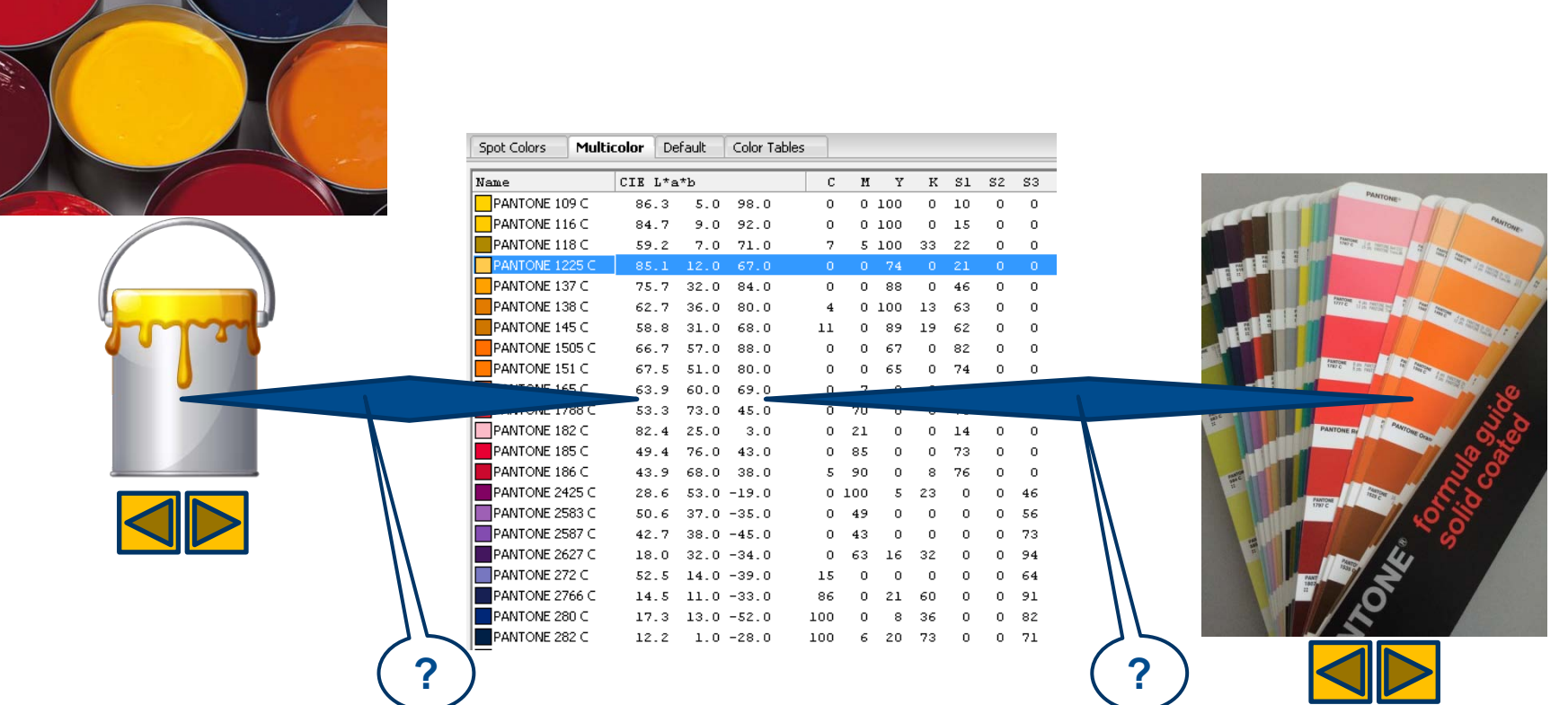

#### Unterschiede wegen:

- Substrat
- Herstellvarianz

### **Arbeiten mit SoFa's:** *Messen in ColorTool 1*

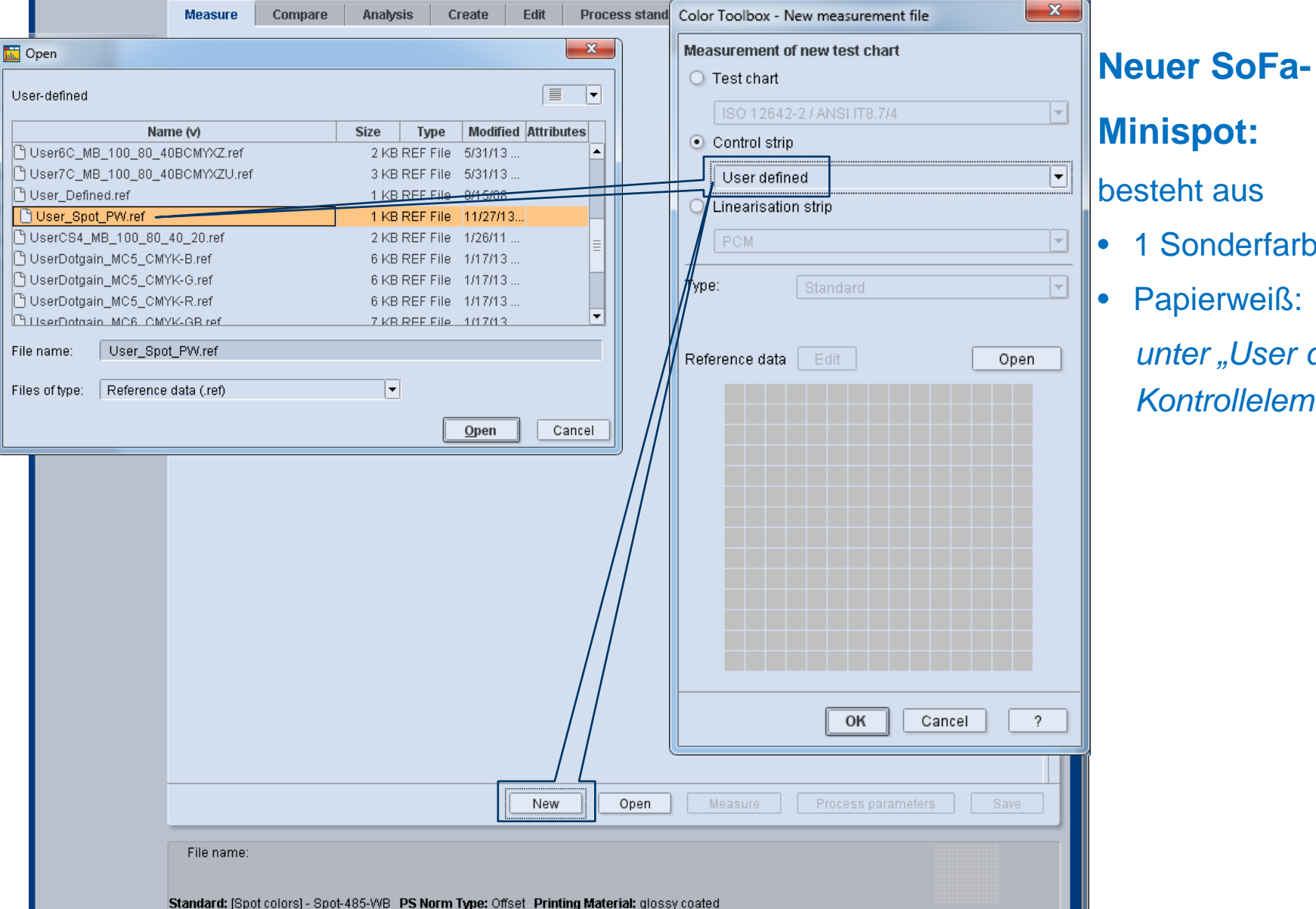

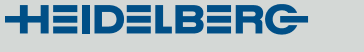

• 1 Sonderfarbe +

*unter "User defined"* 

*Kontrollelemente*

Papierweiß:

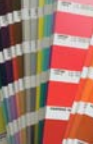

© Heidelberger Druckmaschinen AG © Heidelberger Druckmaschinen AG

### **Arbeiten mit SoFa's:** *Messen in ColorTool 2*

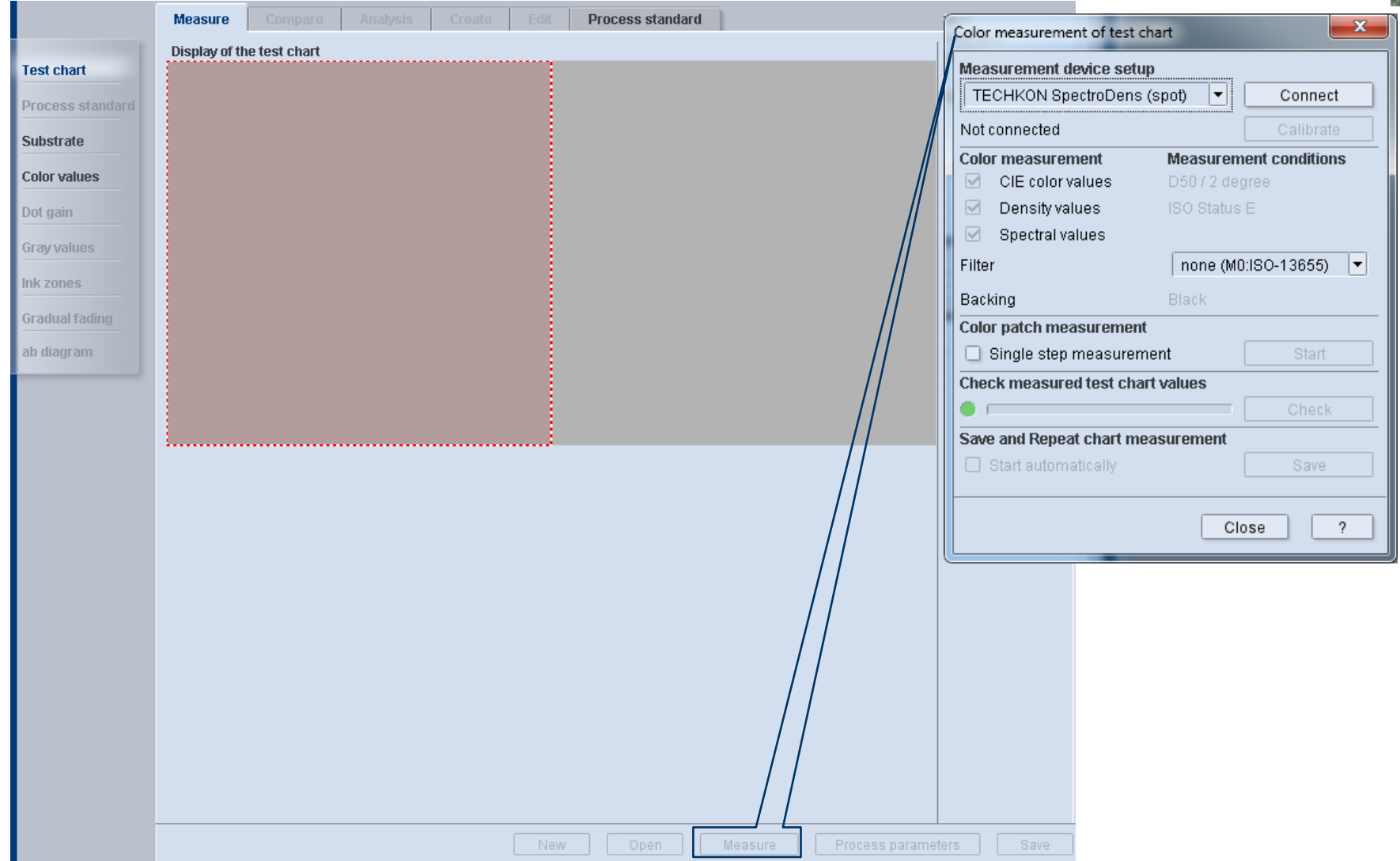

40

### **Arbeiten mit SoFa's:** *Evaluierung 1a: Vergleichen*

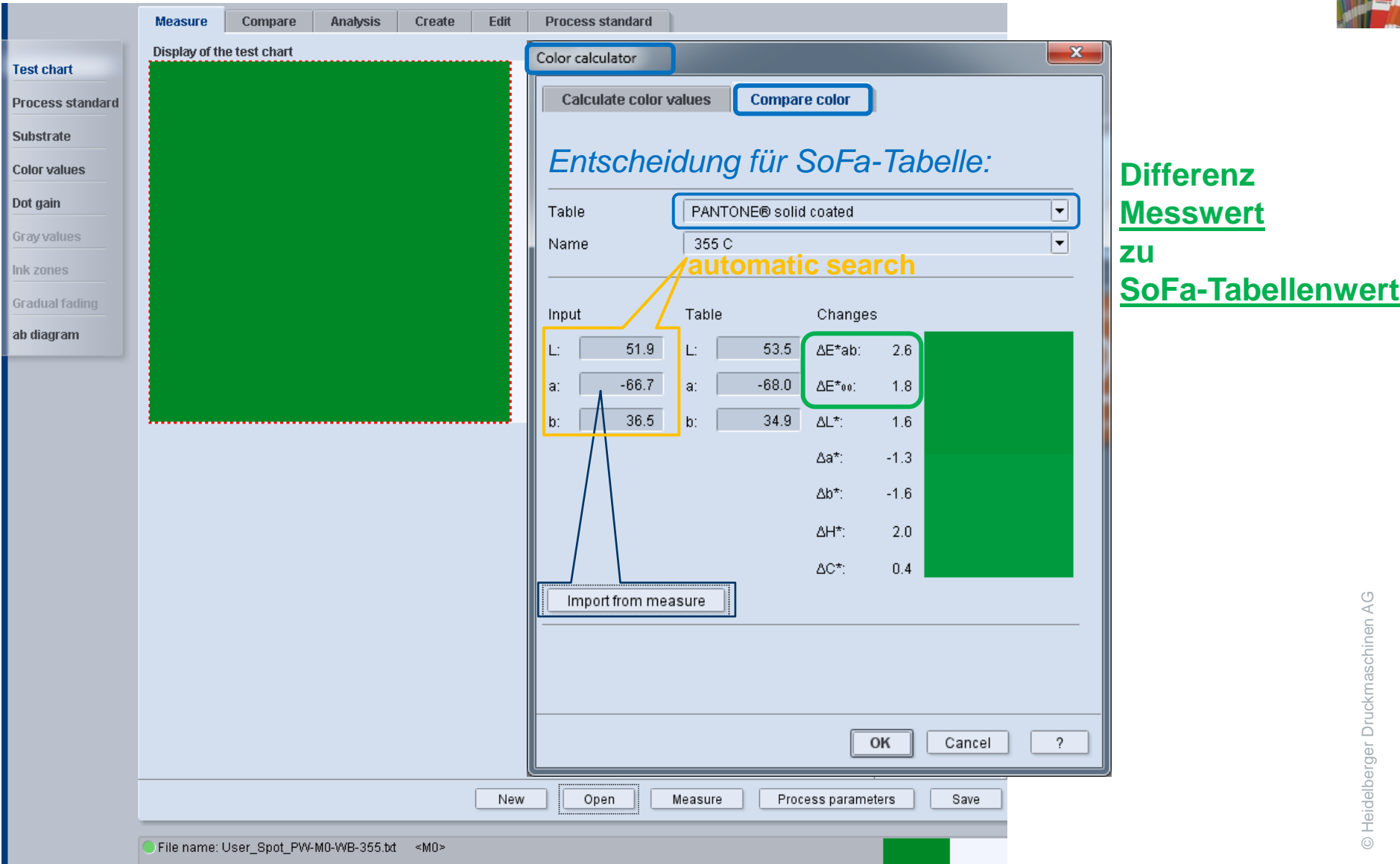

#### 41

### **Arbeiten mit SoFa's:** *Evaluierung 1b: Vergleichen*

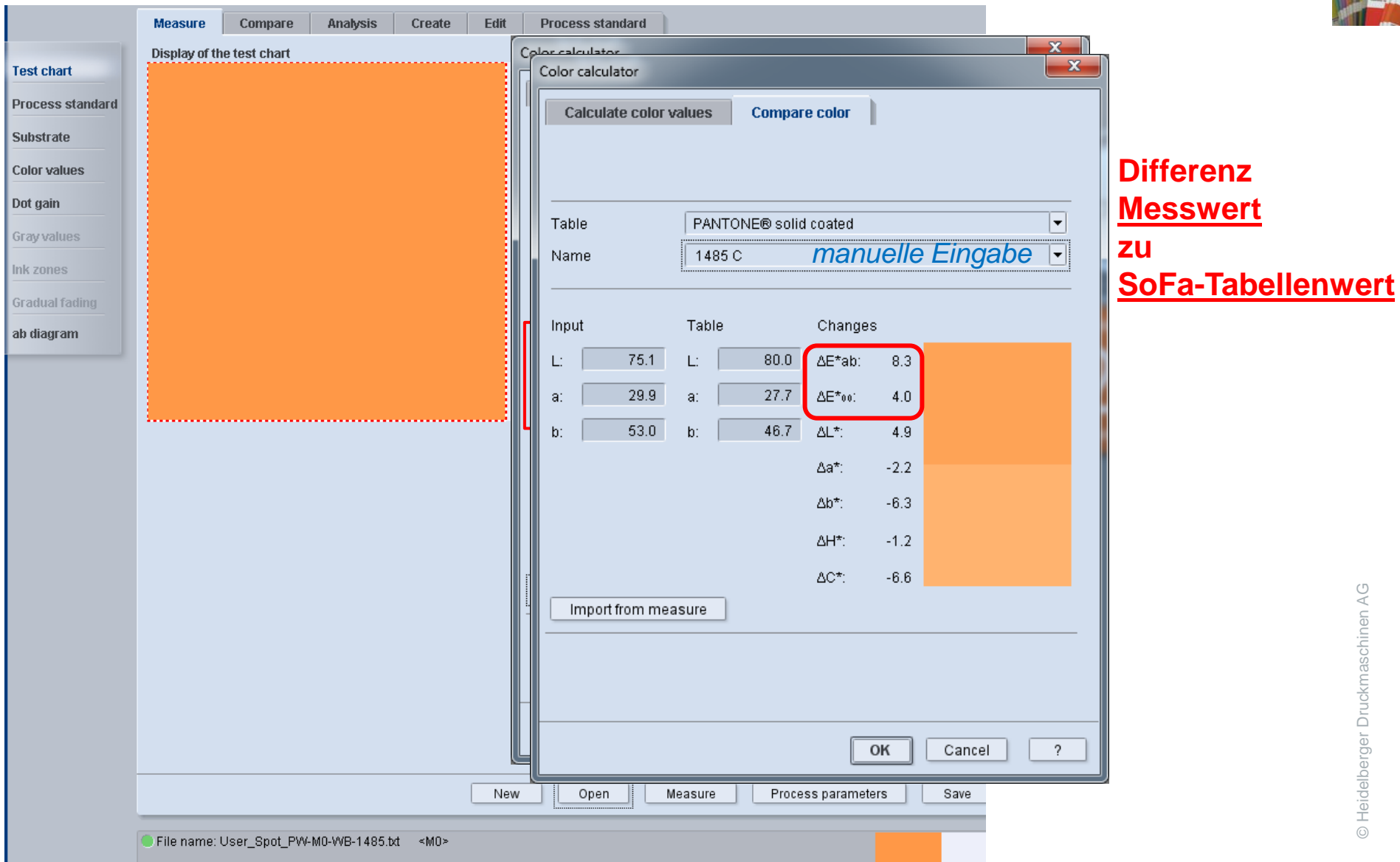

### Prinect Anwendertage: Color Tool 2015 **Arbeiten mit SoFa's:** *Evaluierung 2a:*

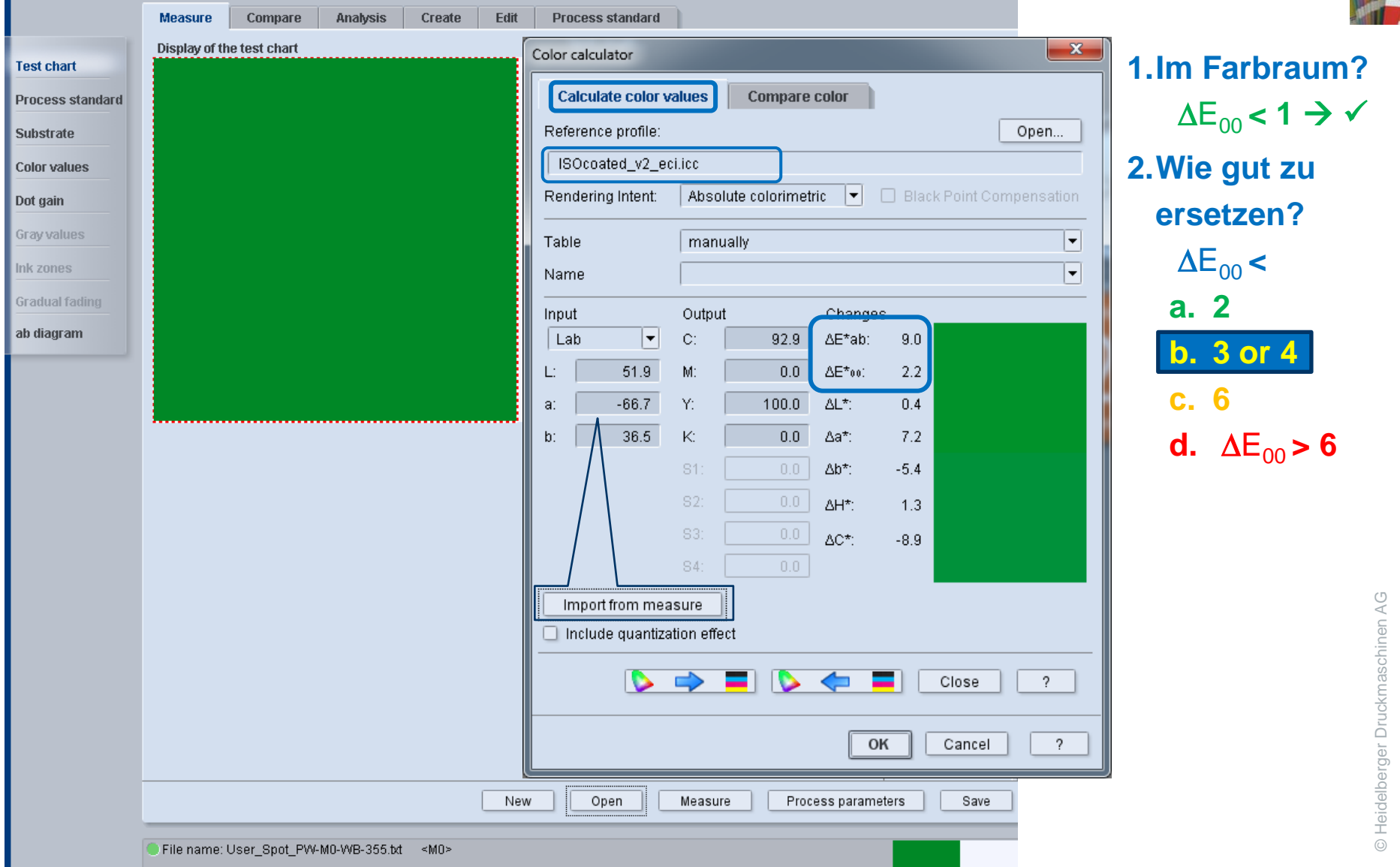

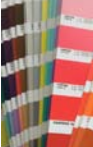

**HEIDELBERG** 

© Heidelberger Druckmaschinen AG

© Heidelberger Druckmaschinen AG

#### **Arbeiten mit SoFa's:** *Evaluierung 2b:* Edit **Process standard Measure** Compare **Analysis** Create

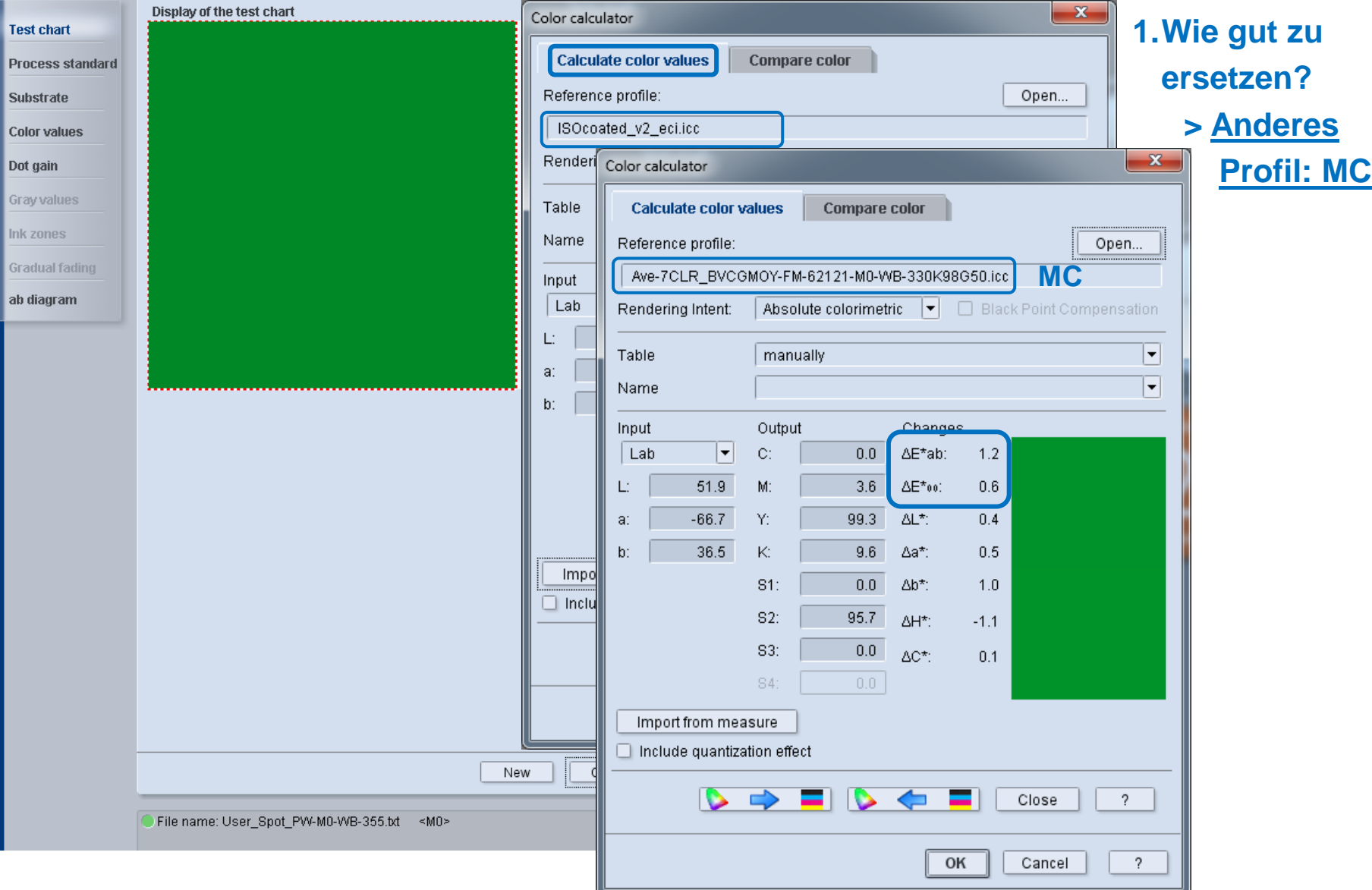

**HEIDELBERG** 

© Heidelberger Druckmaschinen AG

© Heidelberger Druckmaschinen AG

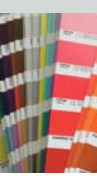

## **Arbeiten mit SoFa's:** *Prozessstabilität: Beispiel 2: Mehrere SoFa's und MultiColor [MC]*

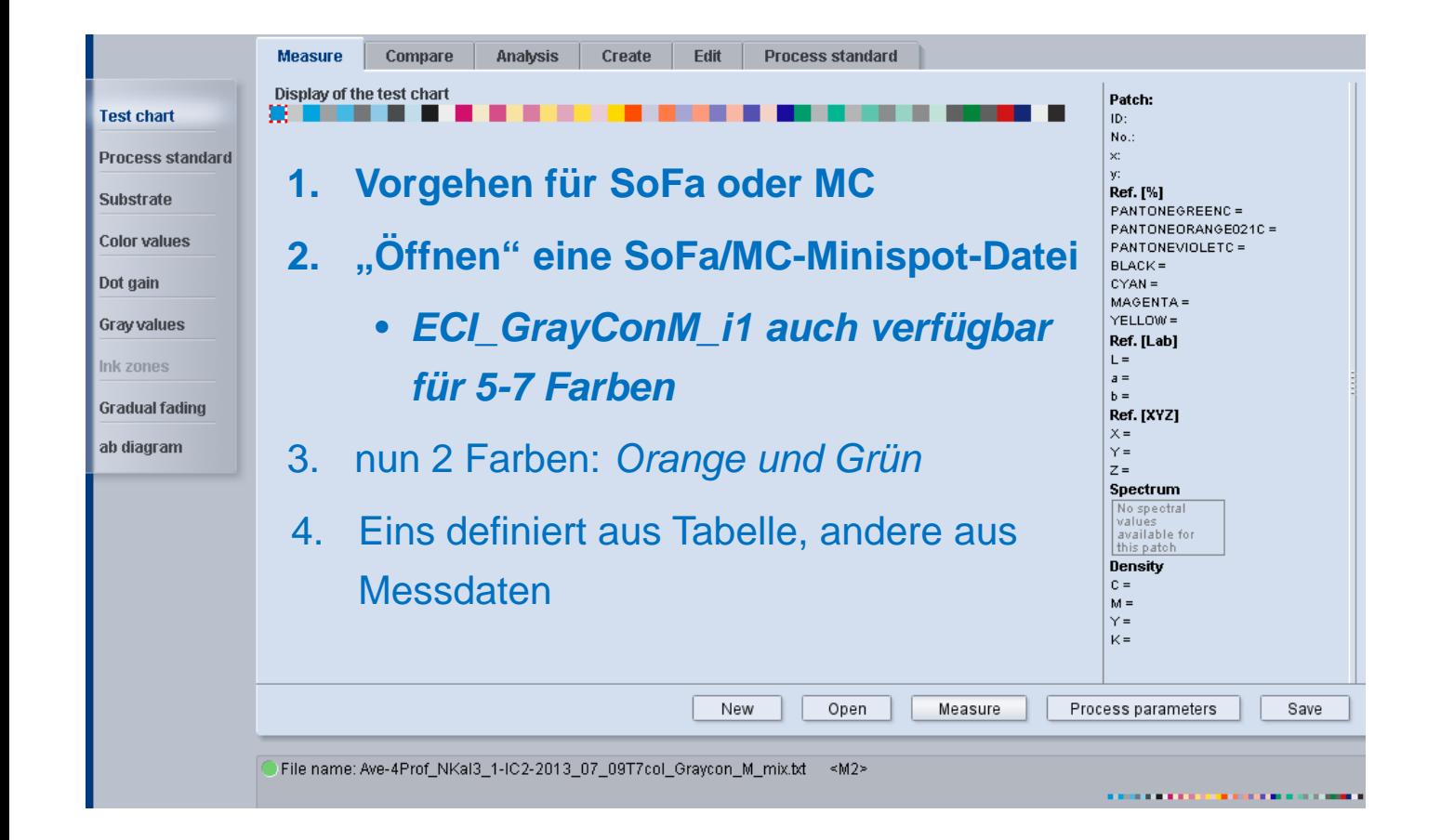

#### **HEIDELBERG**

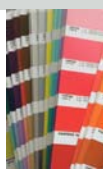

## **Arbeiten mit SoFa's:** *Beispiel 2: Definition MC-Prozessstandard SoFa 1*

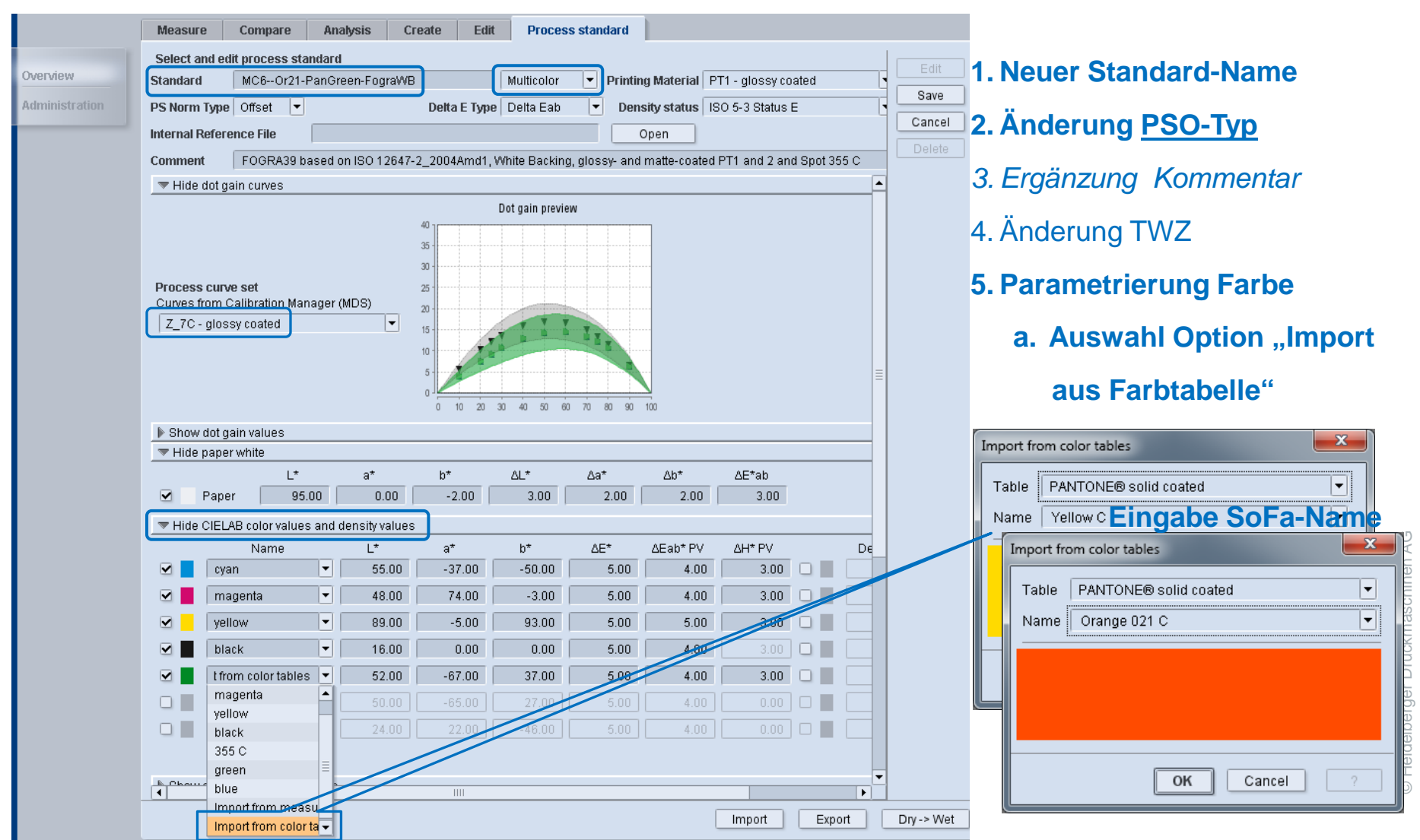

#### **HEIDELBERG**

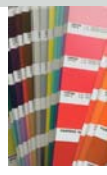

## **Arbeiten mit SoFa's:** *Beispiel 2: Definition MC-Prozessstandard SoFa 2*

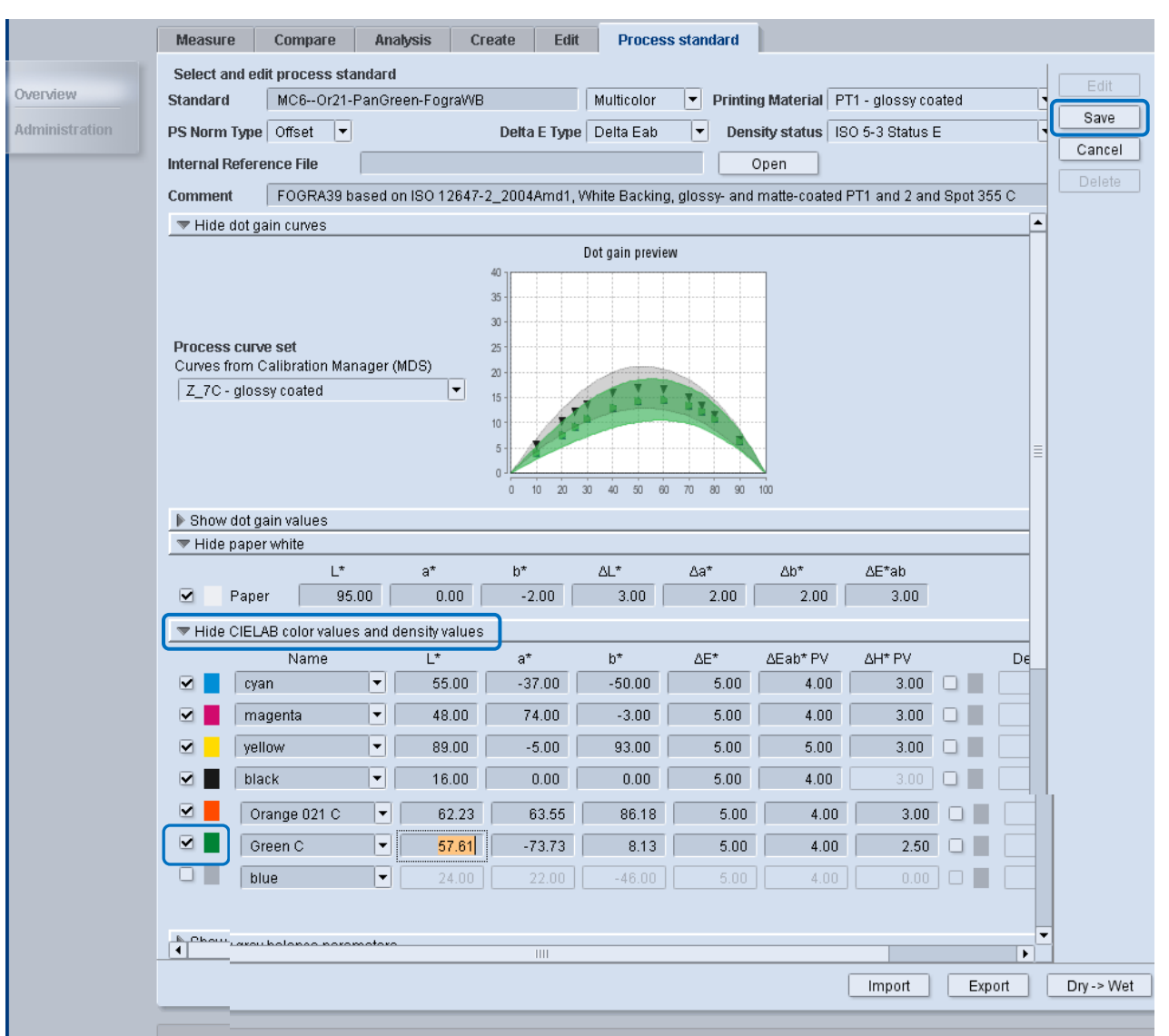

#### **5. Parametrierung Farbe**

**a.** Auswahl Option "Import

 **aus Farbtabelle"**

- **b. Aktivierung 6**
- **c. Auswahl Option "Import**

 **aus Messdaten"**

**d. Neuer SoFa-Name**

**6. Sichern**

## **Arbeiten mit SoFa's:** *Check Prozess-Stabilität: Check mit MC-Prozessstandard*

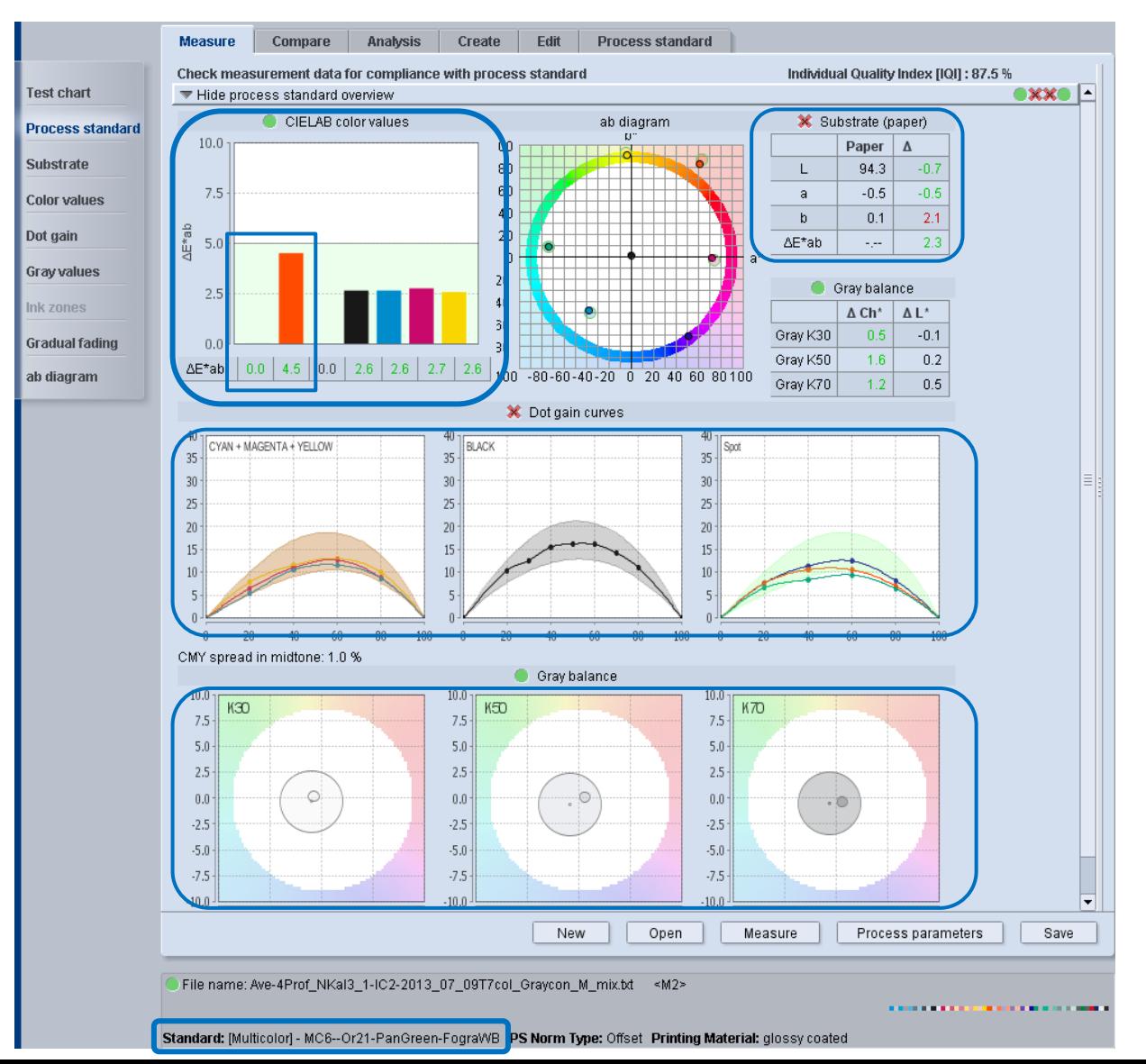

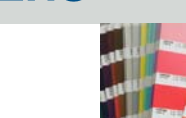

#### Voreinstellungen-Messung: Vorauswahl Messgeräte

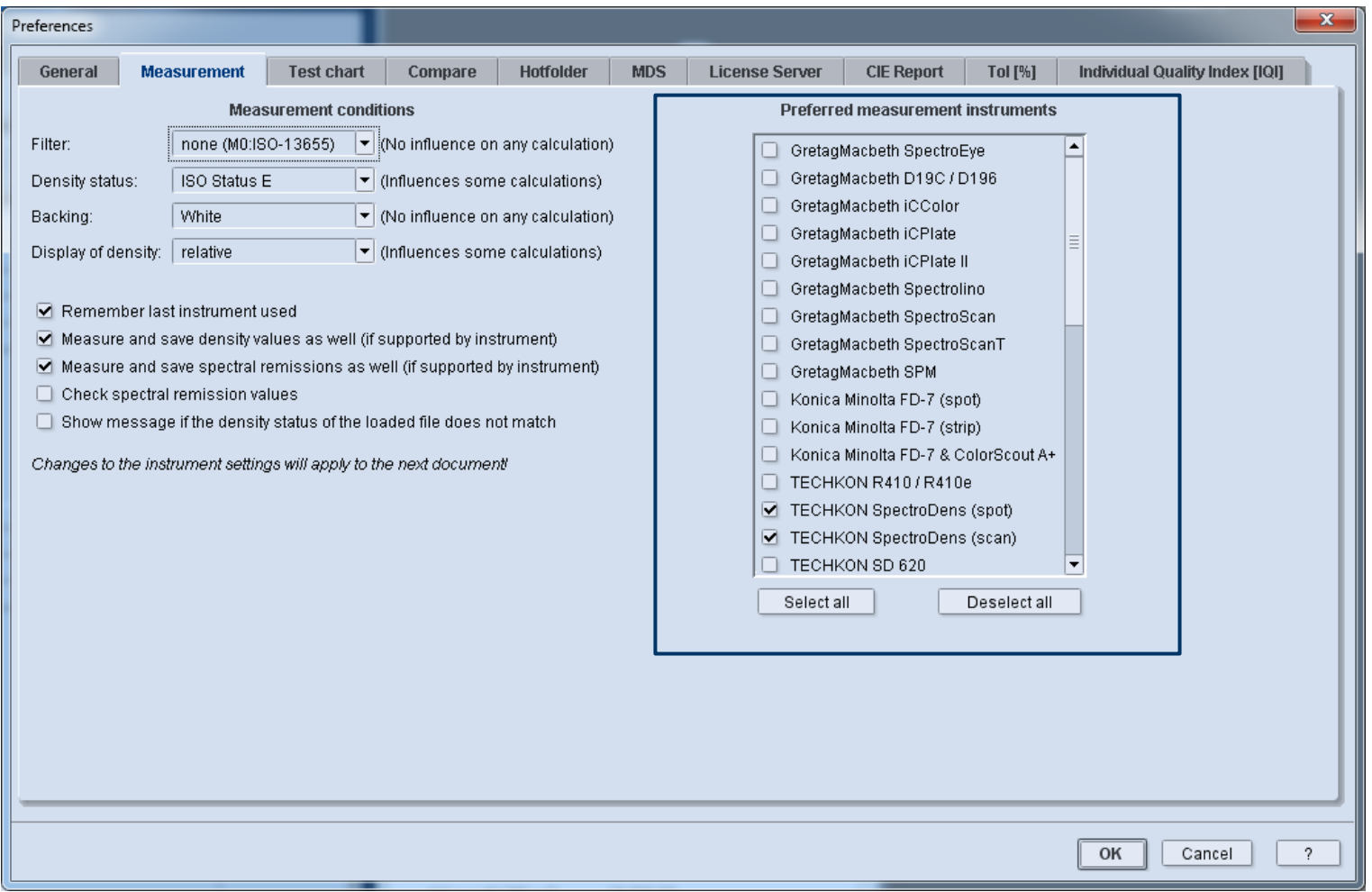

- Voreinstellungen-Messung: Liste mit allen unterstützten Massgeräten (Default: alle aktiv)
- Aktivierung einmal für Ihr Messgerät  $\rightarrow$  nur dieses Gerät erscheint in allen Dlogen
- Zusätzlich ColorTool erinnert sich an zuletzt benutztes Messgerät

#### Voreinstellungen-Testform: Vorauswahl Elemente

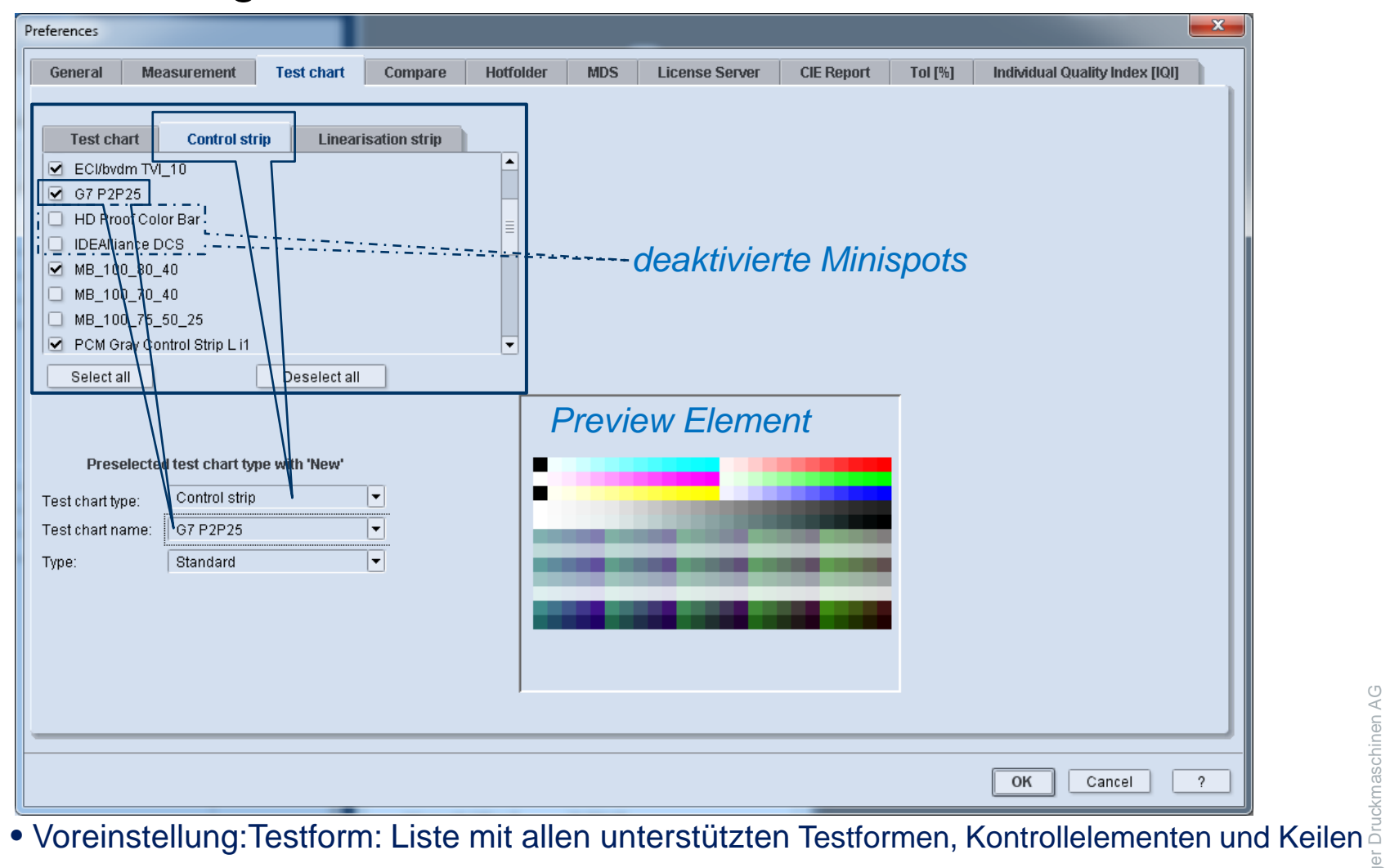

- (Default: alle aktiv)
- Aktivierung einmal benutzter tElemente  $\rightarrow$  nur diese erscheinen in allen Funktionen
- Preview unten

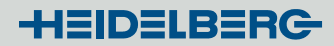

## Color Tool: **EASE-OF-USE:** *Was ist neu?*

- Drag & drop
- Zuletzt benutzte Verzeichnisse
- Drucken: Neu:
	- Unterstützung Tasten kombination "**Ctrl – P**" / "**Strg – P**"
	- Ctrl+Shift-P"  $\rightarrow$  Proof-Bericht  $\rightarrow$  Label-Printer
- Offne automatisch zuletzt eingemessene Datei nach "Farbmessung-Schließen"
- Voreinstellungen-Messung Vorauswahl Messgeräte
- Voreinstellungen-Testform Vorauswahl Testformen/Minispots/Lin-Keile
- Export Prozessstandard: automatische Vorauswahl PSO-Name

#### Default Prozessstandards:

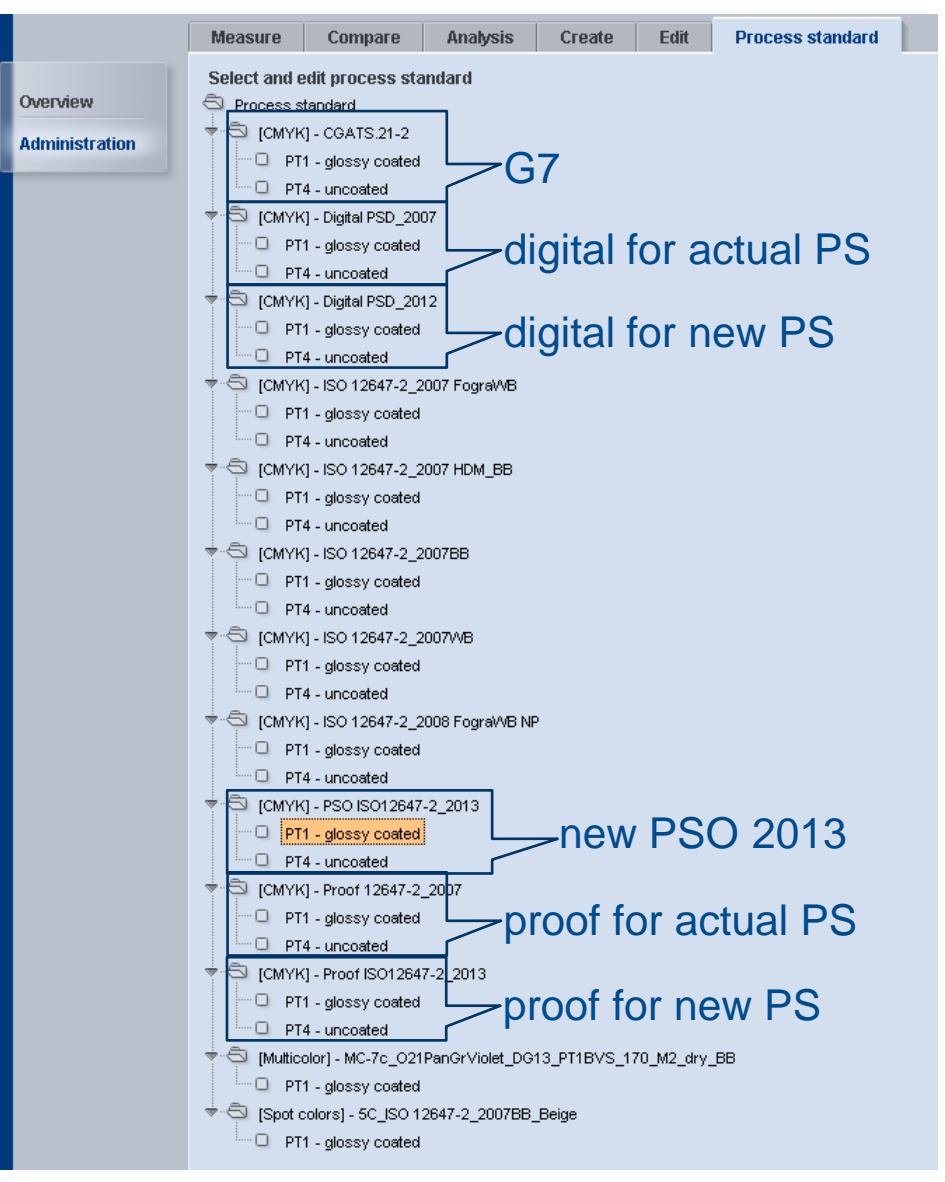

- ▬ obsolete alte PSO gelöscht
	- $-2004 PSO$
	- ▬ HDM-WB *identisch zu FOGRA*
	- ▬PT 3 *(Web)* und 5 *(ungestr-gelb)*
- $\checkmark$  neu: "PSO 21013"
- $\checkmark$  neue Standard-Typen
- 1 Spot- und MC-PSO *(Bsp)*

#### Prinect Anwendertage: Color Tool 2015 **Arbeiten mit SoFa's:** *Prozess-Stabilität:*

# *Definition SoFa(Spot)-Prozessstandard 1*

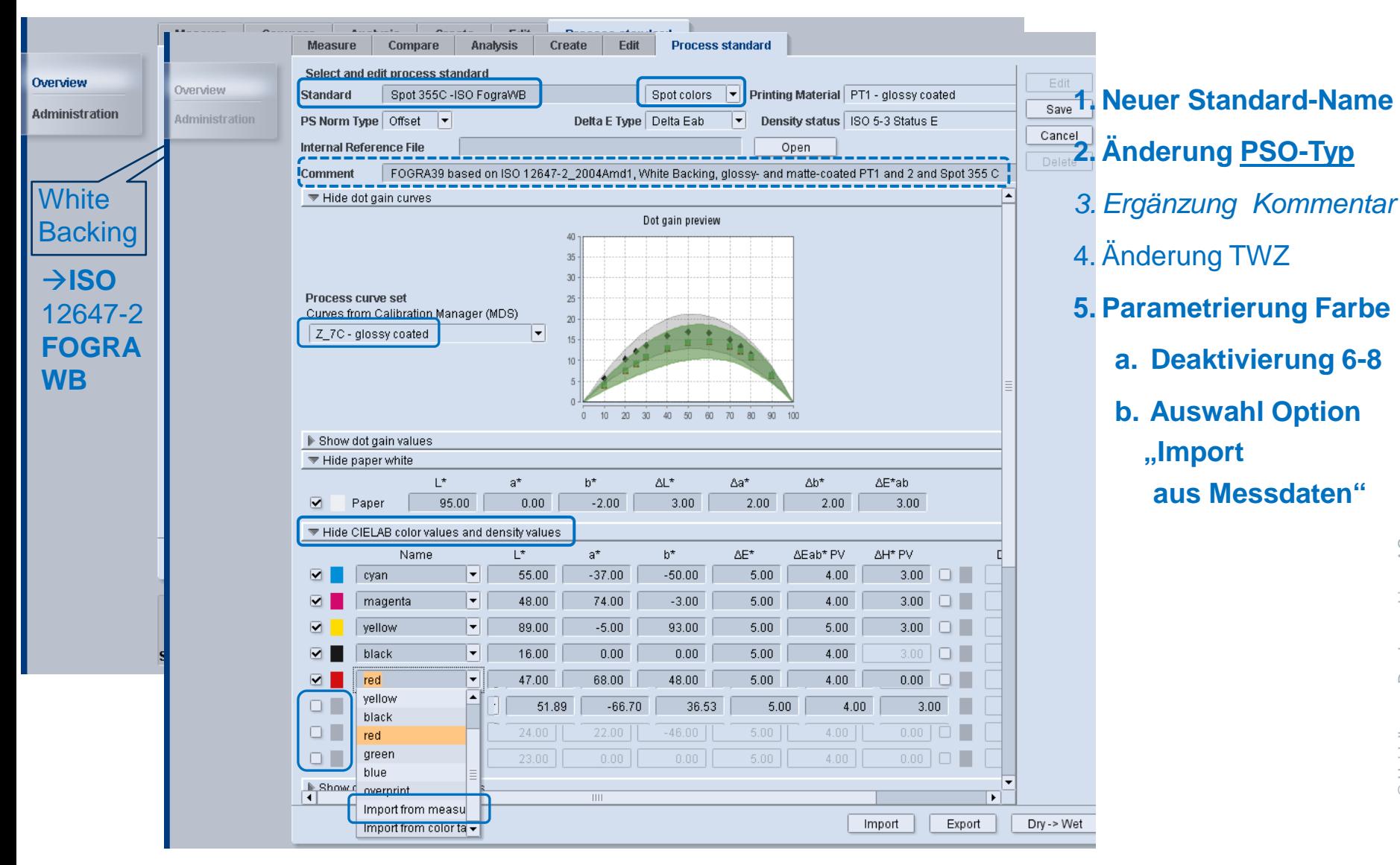

# **HEIDELBERG**

© Heidelberger Druckmaschinen AG © Heidelberger Druckmaschinen AG

## **Arbeiten mit SoFa's:** *Prozess-Stabilität: Definition SoFa(Spot)-Prozessstandard 2*

Prinect Anwendertage: Color Tool 2015

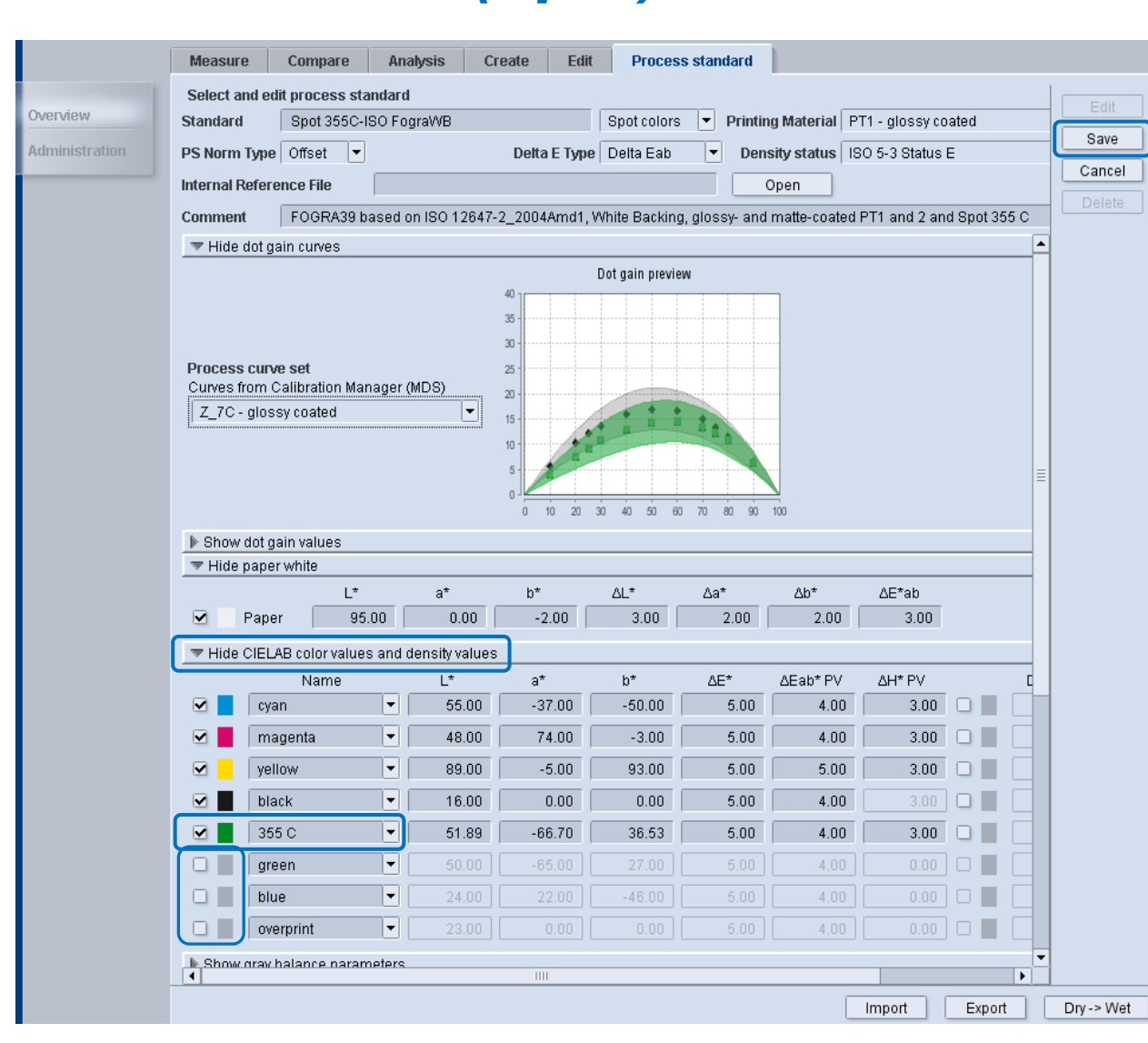

#### **HEIDELBERG**

- **1. Neuer Standard-Name**
- **2. Änderung PSO-Typ**
- *3. Ergänzung Kommentar*
- 4. Änderung TWZ
- **5. Parametrierung Farbe**
	- **a. Deaktivierung 6-8**
	- **b. Auswahl Option "Import aus Messdaten"**
	- **c. Neuer SoFa-Name**
- **6. Sichern**

© Heidelberger Druckmaschinen AG

© Heidelberger Druckmaschiner

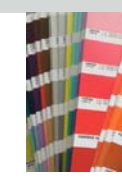

#### **HEIDELBERG**

## **Arbeiten mit SoFa's:** *Check Prozess-Stabilität: Check mit SoFa(spot)-Prozessstandard*

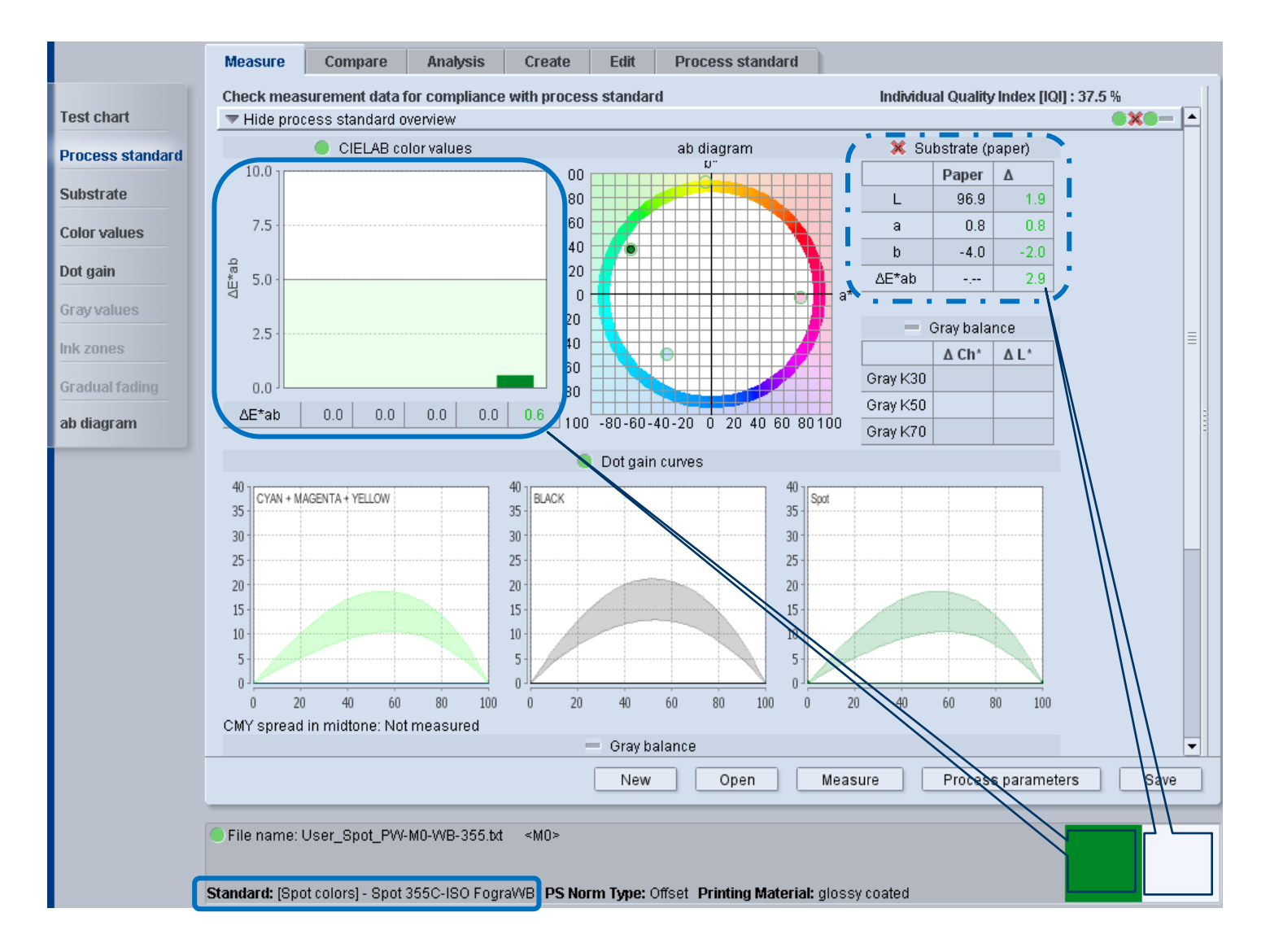

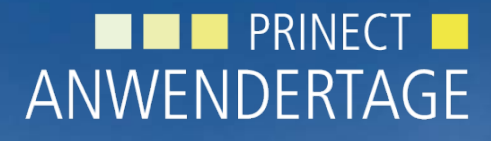

10. und 11. Oktober 2014

*Prinect Anwendertage, 10. und 11. Oktober 2014*

#### Vielen Dank für Ihre Aufmerksamkeit!

**HEIDELBERG** 

Vortragende

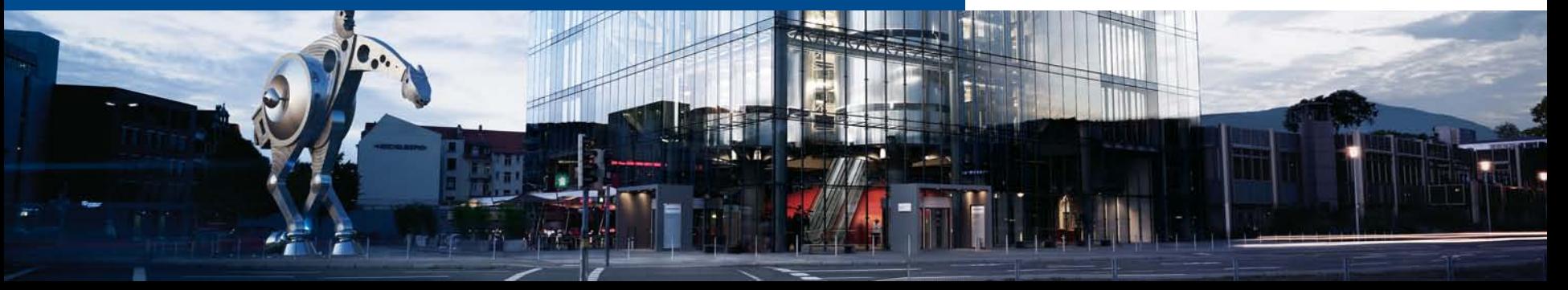

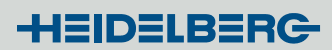

# Processtandard **Proof**: ISO 12647**-7**

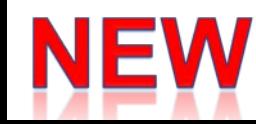

### Color Tool: **New Processstandard – Types: Proof**

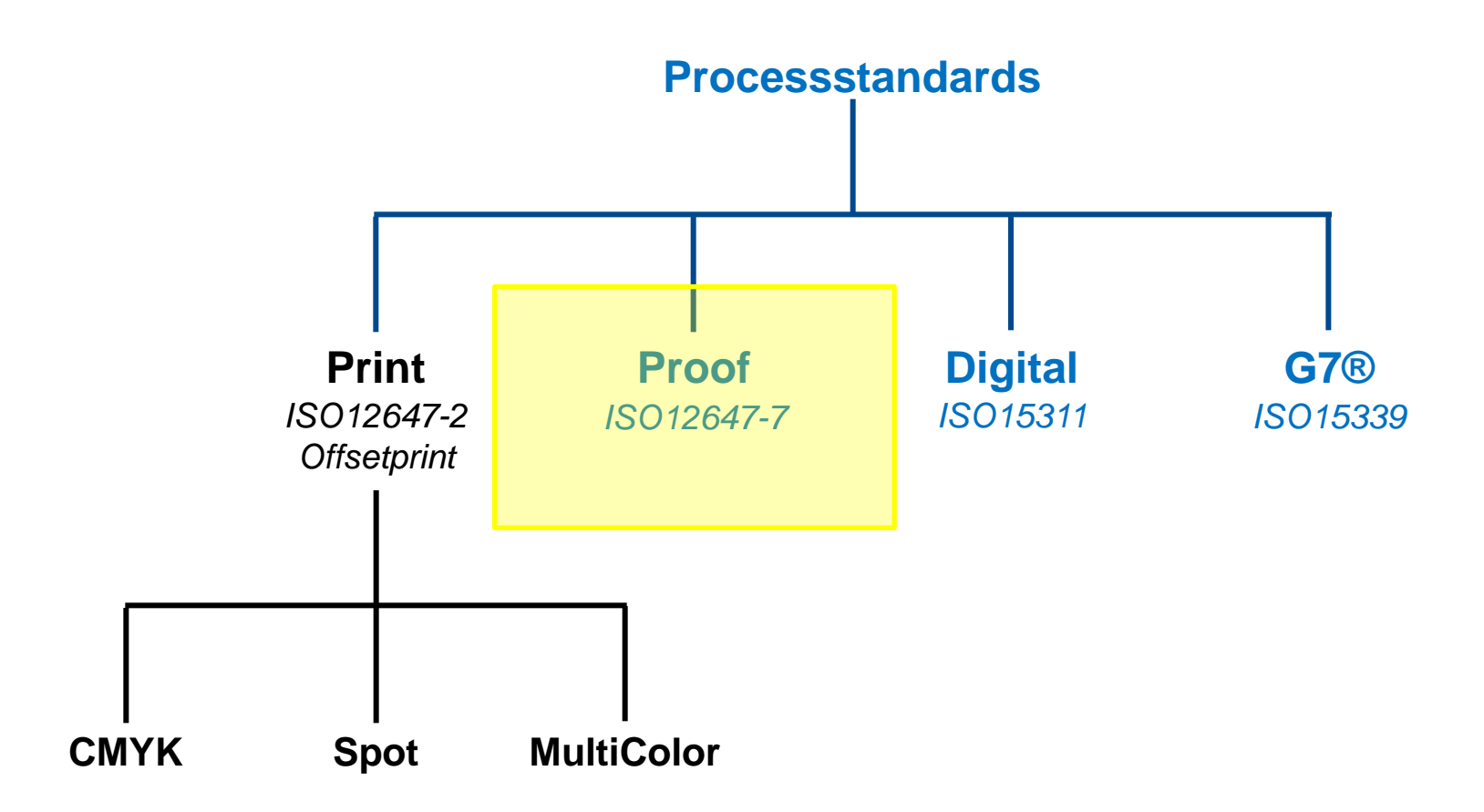

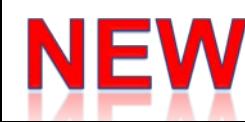

### **Old Proof – check in Compare:** ISO 12647-7

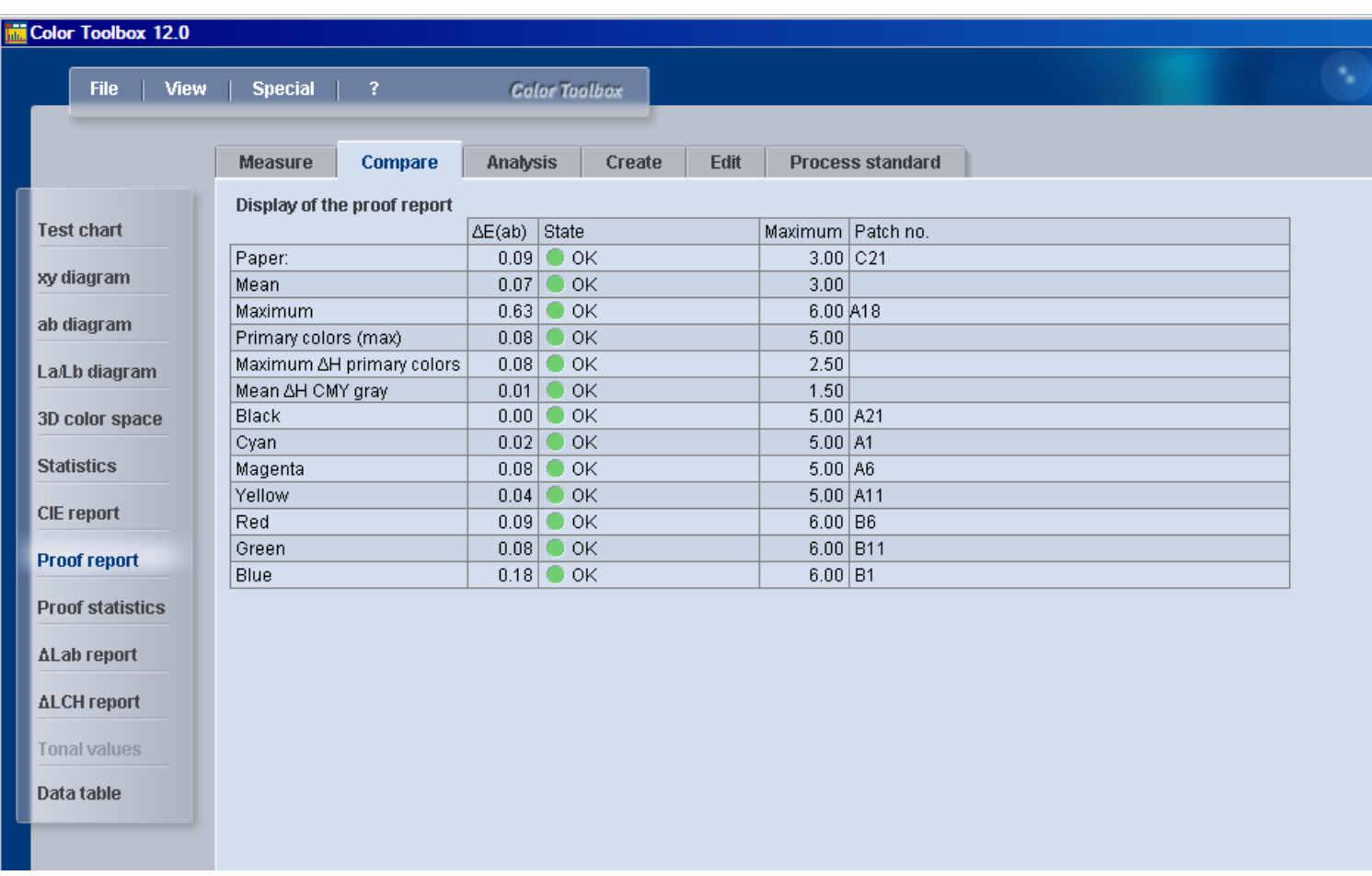

# Color Tool: **Proof**-Check: **ISO 12647-7**

- $\triangleright$  Already partially and suboptimally implemented in limited form
	- − Tabs Measure and Compare: *too much dialogs & clicks*
	- − Parametrization in Preferences: *proper only for one set, no settings possible*
		- − *functions properly only for coated*
- $\triangleright$  Additionally an internal characterization-set as reference necessary:
	- Coated: FOGRA39L
	- Uncoated: FOGRA47L
	- − *Actual: separate parametrization under Preferences: Compare for only one case*
- $\triangleright$  To be checked: processstandard, substrate, color values; no dotgain and graybalance
- Consists of two checks
	- standard-check for minispots (*already implemented*)
	- extended-check for testcharts (setup, profile-generation, iteration, *new*)
		- − Mean-value of all patches
		- − Mean-value of saturated color-patches
		- − deviation of 95% -percentile of all patches

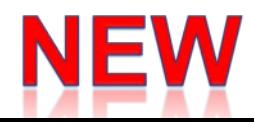

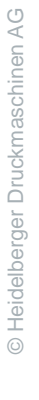

Color Tool: Proof-Check (ISO12647-7): Used Elements

#### **Minispots / testcharts to be checked:**

- *Standard-Check*
	- **FOGRA MKV control-strip v3**
	- IDEAlliance Control Strip 2009 (already supported; different name: "GRACOL-DCS")
	- **IDEAlliance Control Strip 2013**

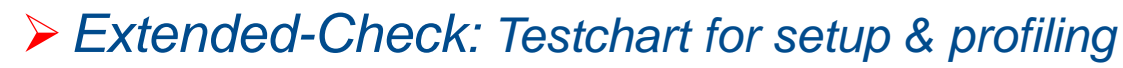

- **Testcharts (ISO 12642-2)** = **IT8.7/4** + ECI2002
	- $\circ$  visual + random

 $\triangleright$  All other elements  $\rightarrow$  **Warning** 

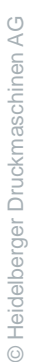

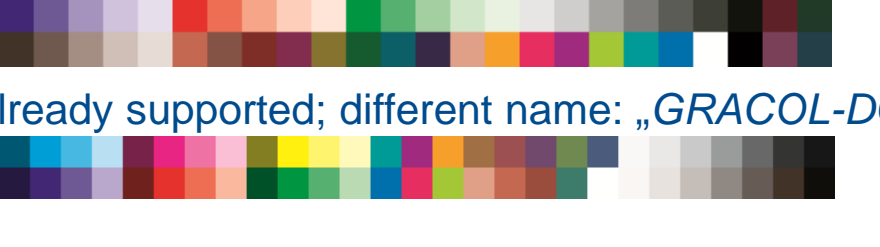

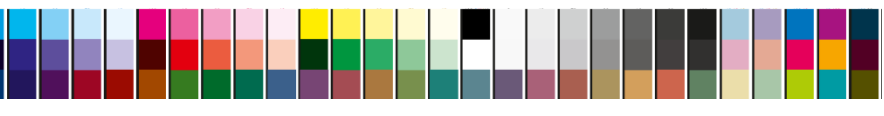

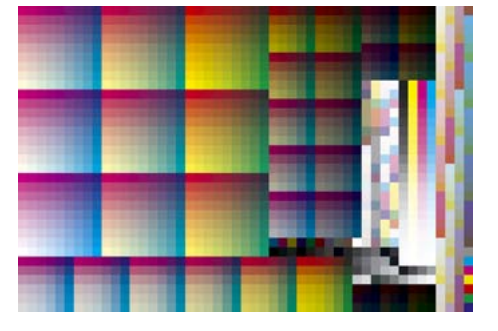

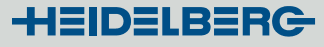

**NEW** 

**HEIDELBERG** 

### Color Tool: Proof-Check: Select a proof-process standard as reference

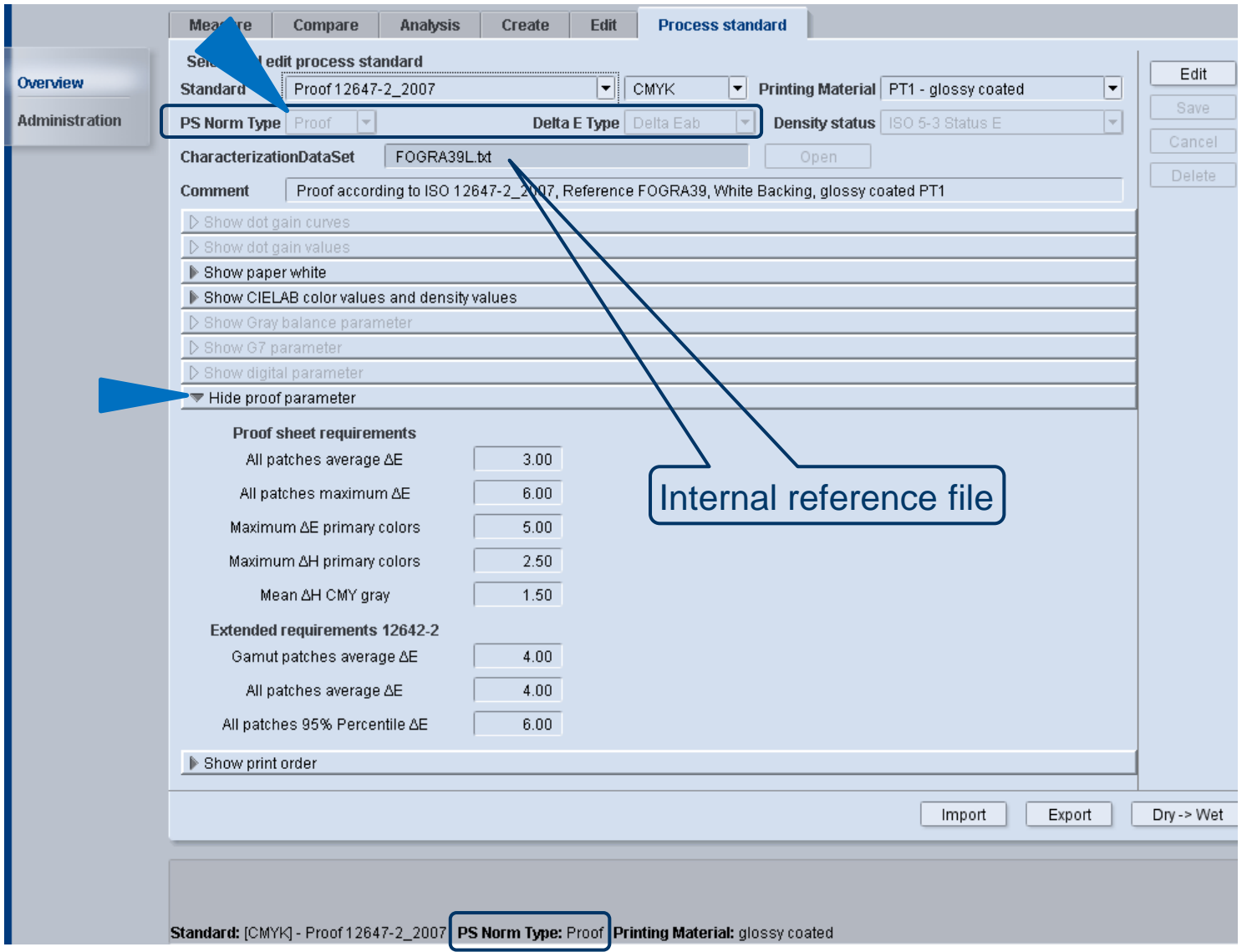

#### Color Tool: Proof-Check: Standard check **FOGRA MKV v3**

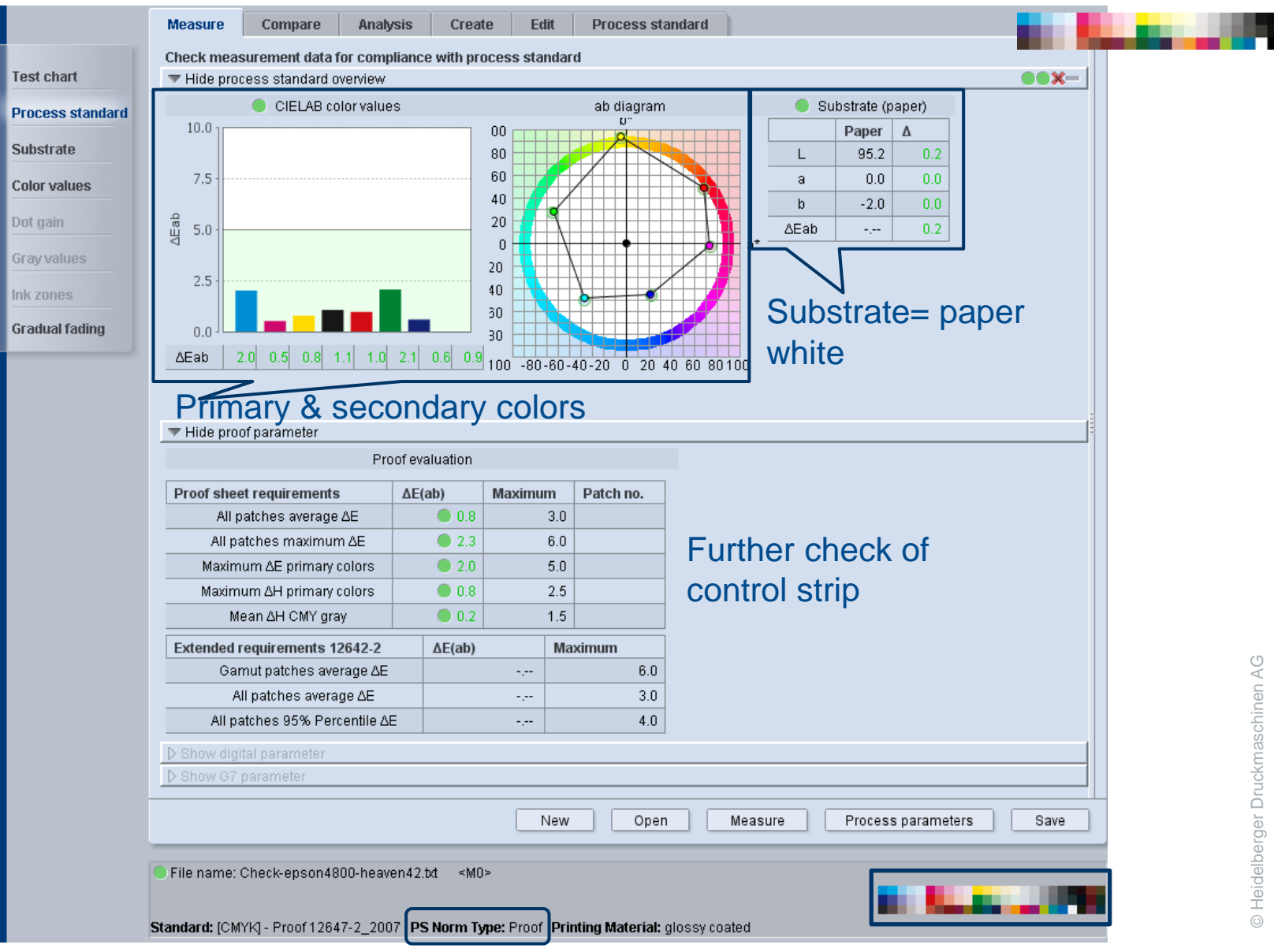

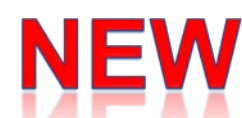

NE

### Color Tool: Proof-Check: extended (IT8.7/4)

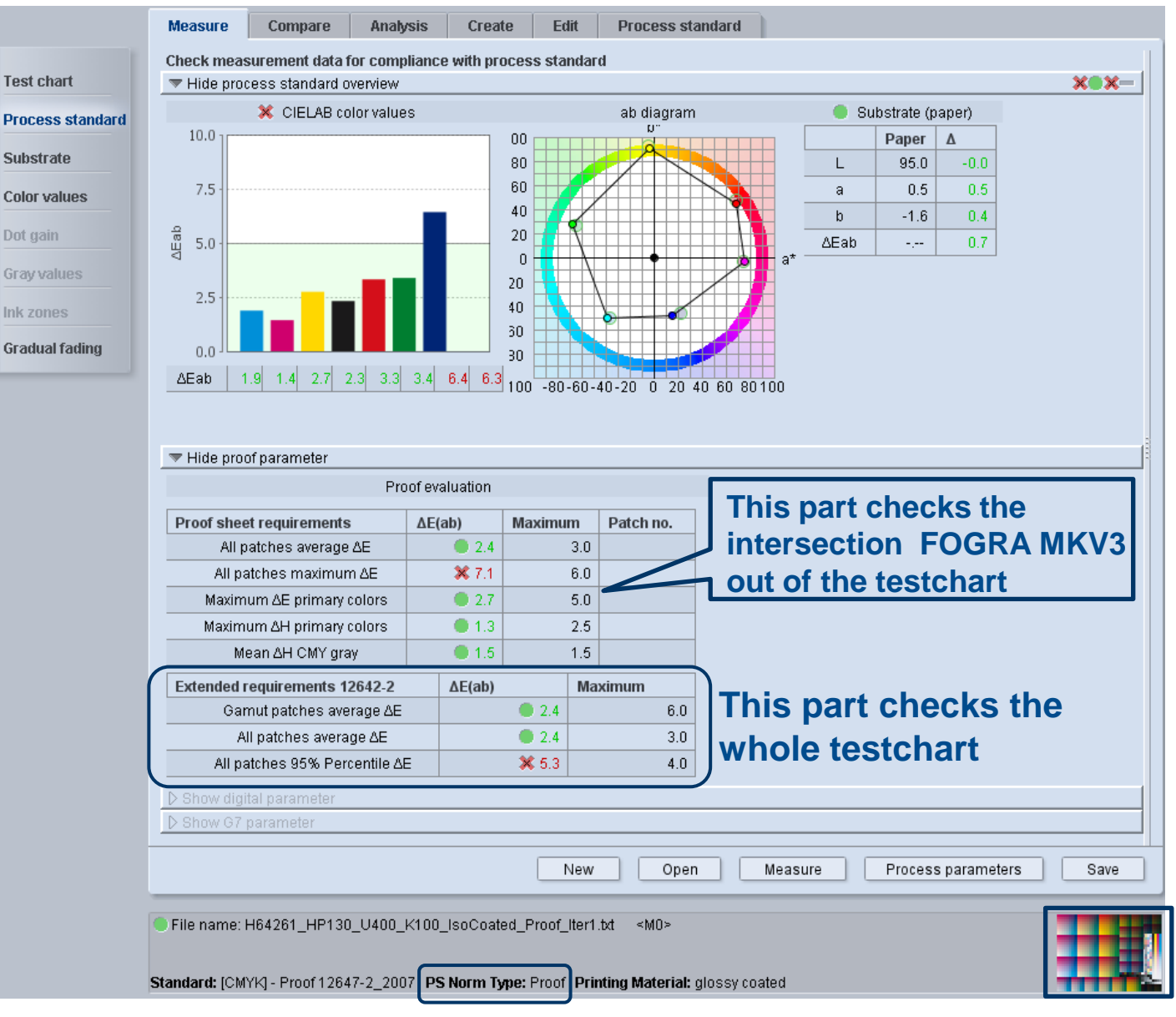

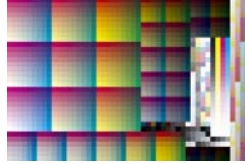

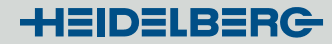

### **Proof-Check:** *Delivered proof standards*

**Proof\_12647-2\_2007**: proofs actual offset-print standard ISO12647-2:2007

- Paper type PT1-2: glossy-coated (1) and matte-coated (2) paper
- Paper type PT4: uncoated white paper

**Proof\_ISO12647-2\_2013**: proofs new offset-print standard ISO 12647-2:2013

- Paper type PT1: This corresponds to the new substrate "PS1 = Premium coated".
- Paper type PT4: This corresponds to the new substrate "PS5 = Woodfree uncoated".

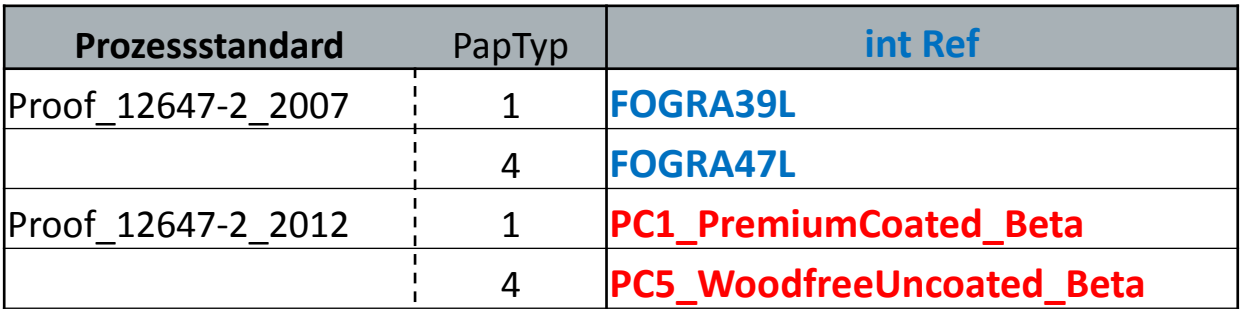

### GCR: less K in skintones

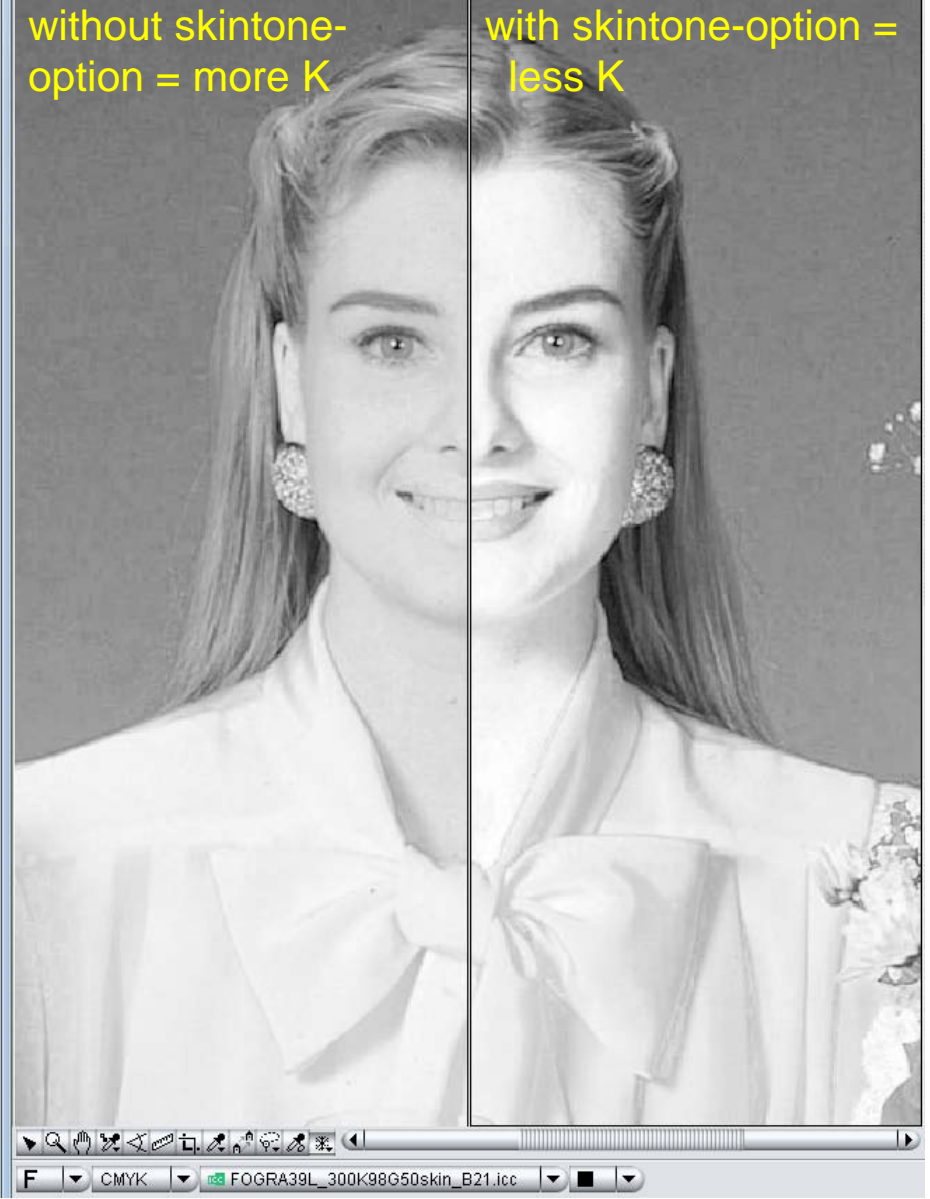

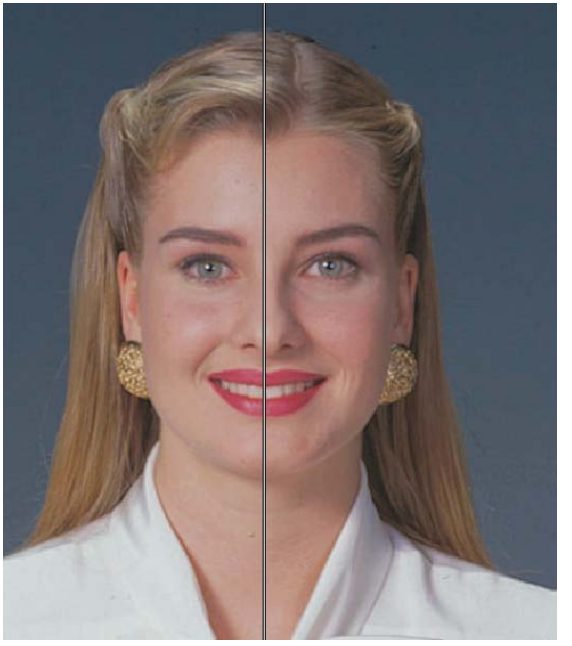

**HEIDELBERG** 

**In CMYK identical, but in print more pure, since less K in skin GCR 50%**

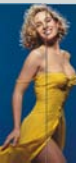

#### GCR: less K in skintones

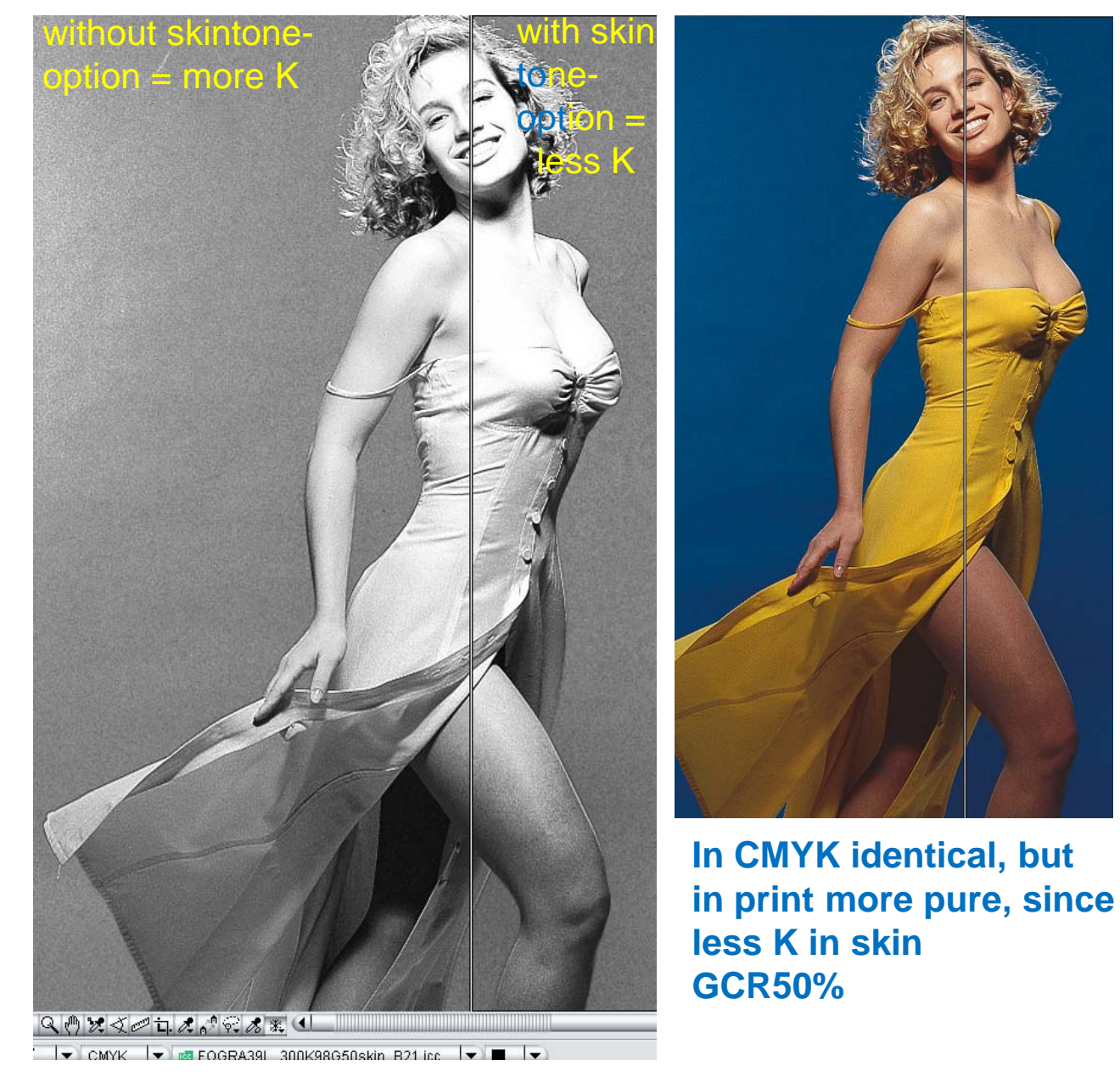

N

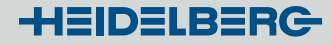

### Create: actualized/revised profile parameter sets

Create – Profile parameters - Profile generation settings: default parameter sets outdated

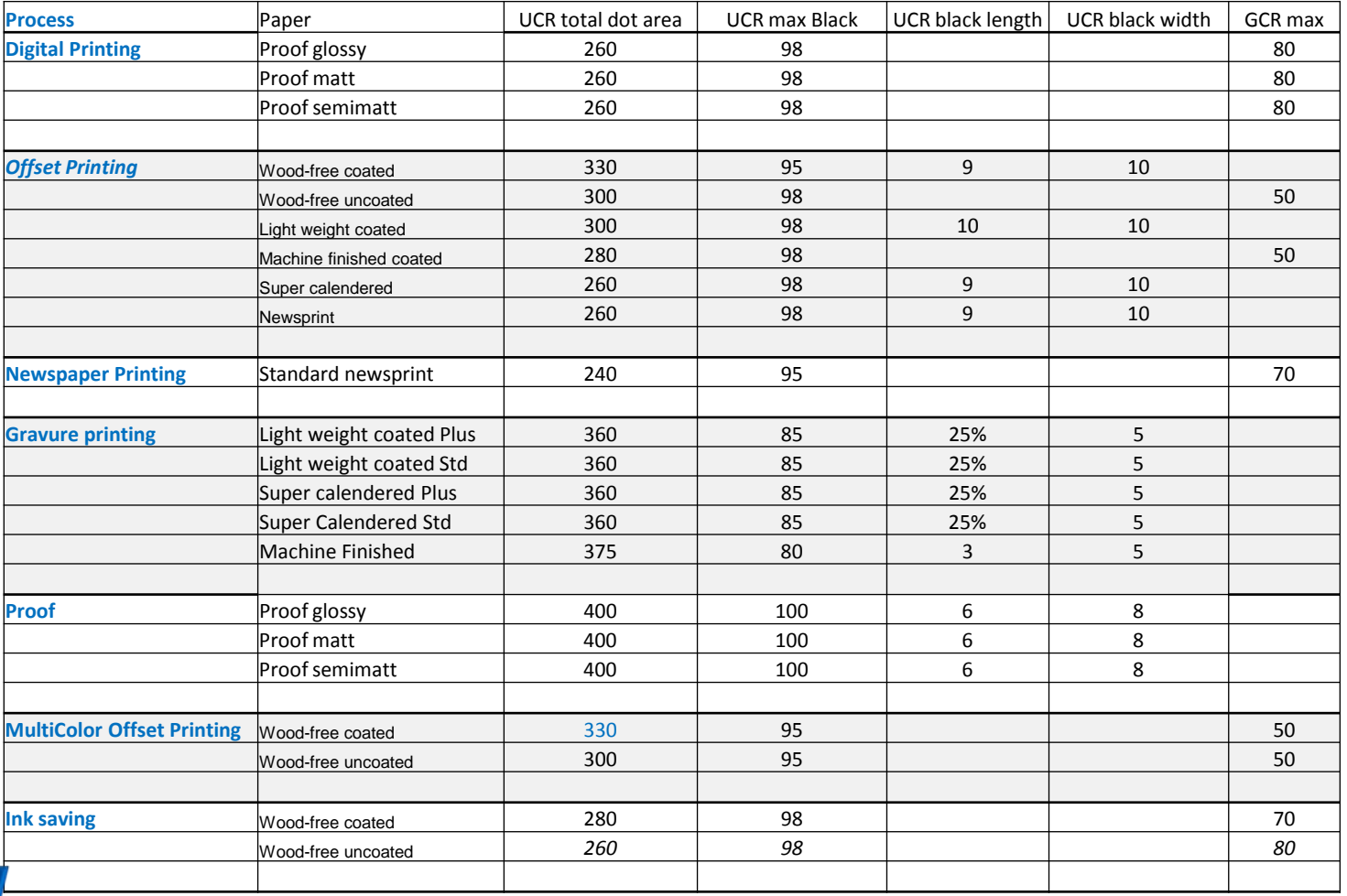